# **ФАКТОРНЫЙ АНАЛИЗ**

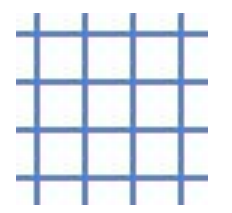

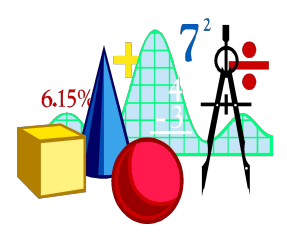

**Cтат. методы в психологии (Радчикова Н.П.)**

Trisha Klass III illinois State University State University State University State University State University<br>The University State University State University State University State University State University State Univ

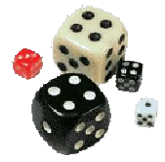

#### *Факторный анализ – как религия: каждый находит в нем что-то свое*

Под факторным анализом понимают два метода:

- Метод главных компонент
- Факторный анализ

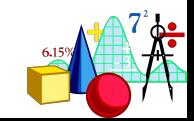

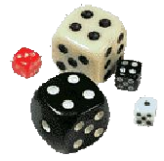

#### Основная идея

# **Метод главных компонент** объясняет наибольшую вариативность в терминах наименьшего количества линейных комбинаций переменных.

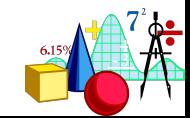

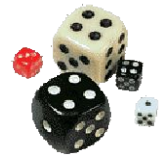

#### Основная идея

# **Факторный анализ** объясняет отношения между переменными с помощью нескольких факторов, которые не могут быть прямо измерены.

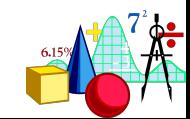

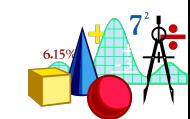

### Оба метода основываются на корреляциях (или ковариациях) между исходными переменными и часто называются одним термином – **факторный анализ**.

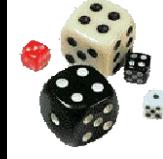

#### Основная идея

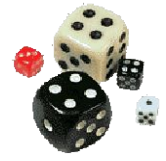

#### Основная идея

### Главными целями факторного анализа являются: (1) *сокращение числа переменных* и (2) *определение структуры* взаимосвязей между переменными, т.е. *классификация переменных***.**

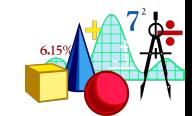

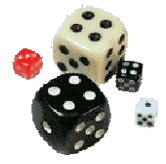

– это метод, который переводит большое количество связанных между собой (зависимых, коррелирующих) переменных в меньшее количество независимых переменных.

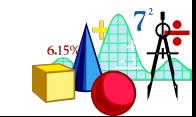

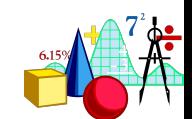

- успеваемость по общей ψ.
- успеваемость по когнитивной ψ
- успеваемость по социальной ψ

а также

- интеллект по тесту Равена,
- интеллект по тесту Айзенка,
- интеллект по тесту Векслера,

Метод главных компонент

**ПРИМЕР:** у студентов измерили

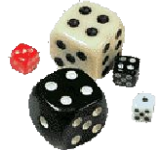

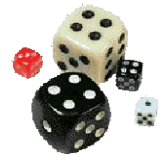

#### Если переменных в исследовании слишком много  $(x_1, x_2, ..., x_p)$ , а некоторые из них взаимосвязаны, то у исследователя иногда возникает желание уменьшить сложность данных, сократив количество переменных.

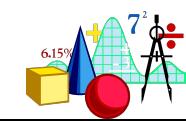

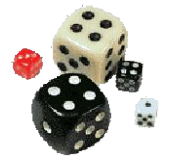

# Для этого и служит метод главных компонент, который создает несколько новых переменных  $y_p$ ,  $y_p$ , ...,  $y_p$ , каждая из которых является линейной комбинацией первоначальных переменных  $x_j$ ,  $x_j$ , ...,  $x_j$ :

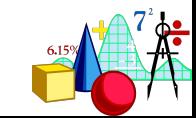

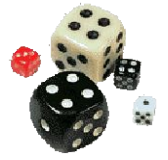

$$
y_{1} = a_{11}x_{1} + a_{12}x_{2} + ... + a_{1p}x_{p}
$$
  
\n
$$
y_{2} = a_{21}x_{1} + a_{22}x_{2} + ... + a_{2p}x_{p}
$$
  
\n... (1)  
\n
$$
y_{p} = a_{p1}x_{1} + a_{p2}x_{2} + ... + a_{pp}x_{p}
$$

**Это и есть модель для метода главных компонент**

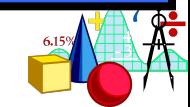

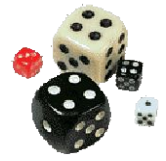

## Переменные  $y_p$ ,  $y_p$  ...,  $y_p$  называются главными компонентами или факторами.

Таким образом, **фактор** – это искусственный статистический показатель, возникающий в результате специальных преобразований корреляционной матрицы.

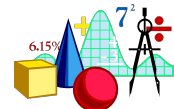

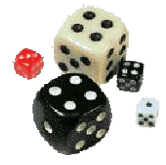

Процедура извлечения факторов называется **факторизацией матрицы**.(проведение ФА).

В результате факторизации из корреляционной матрицы может быть извлечено разное количество факторов вплоть до числа, равного количеству исходных переменных.

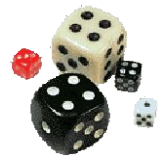

Коэффициенты а<sub>іі</sub>, определяющие новую переменную, выбираются таким образом, чтобы новые переменные (главные компоненты, факторы) описывали максимальное количество вариативности данных и не коррелировали между собой.

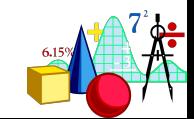

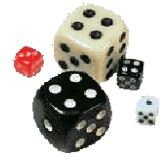

Часто полезно представить коэффициенты *aij* таким образом, чтобы они представляли собой коэффициент корреляции между исходной переменной и новой переменной (фактором). Это достигается умножением *aij* на стандартное отклонение фактора.

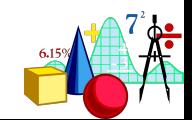

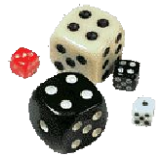

# Коэффициенты *a*<sub>*ii*</sub> называются **факторными нагрузками.**

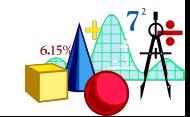

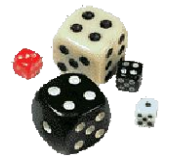

# Матрица факторных нагрузок

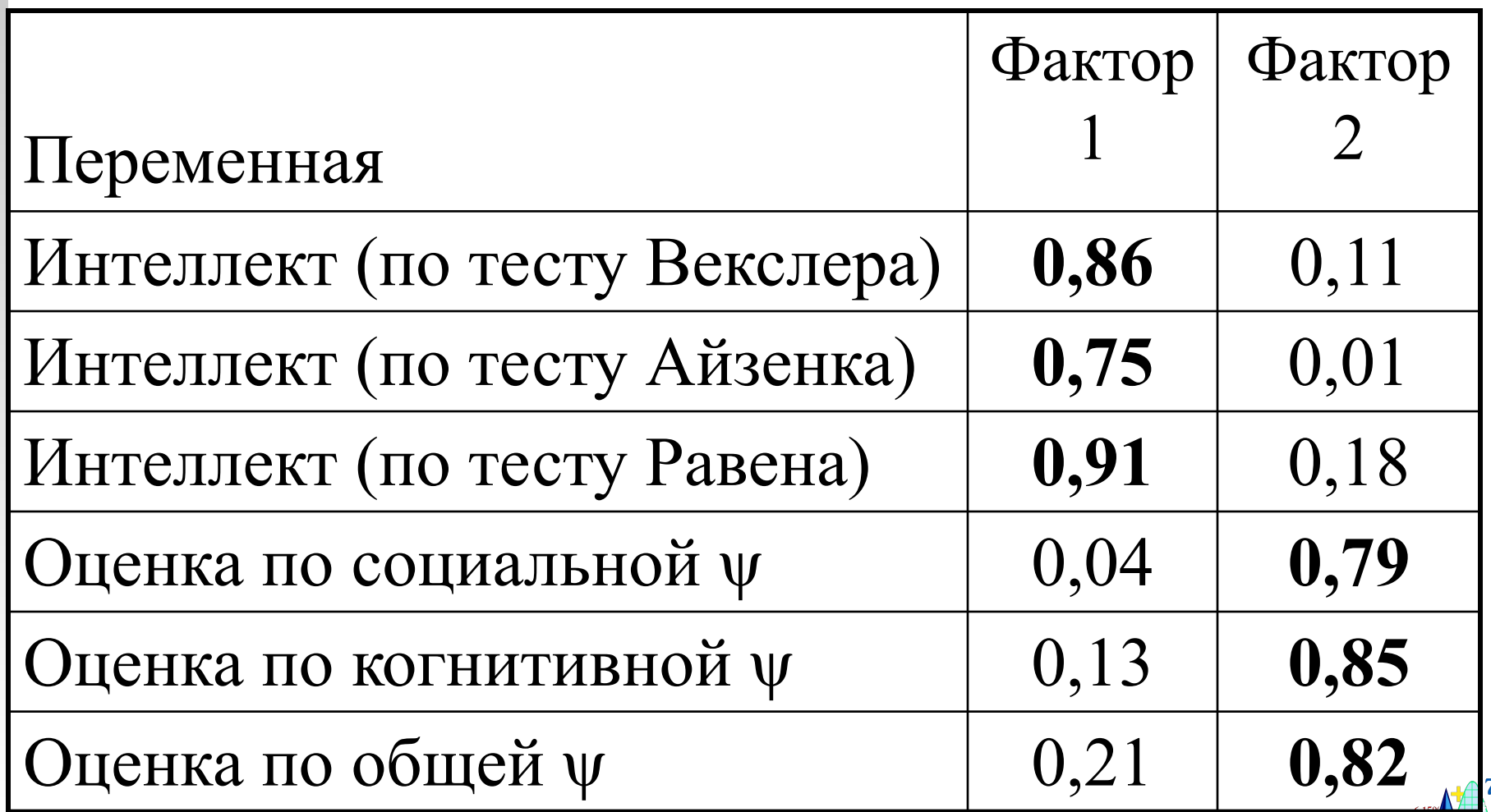

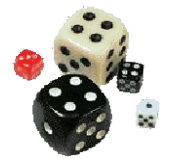

Основное отличие между факторным анализом и методом главных компонент заключается в том, что главные компоненты являются линейными функциями от наблюдаемых переменных, в то время как общие факторы не выражаются через комбинацию наблюдаемых переменных.

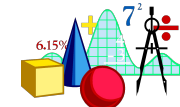

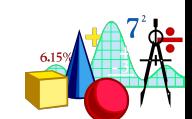

Модель факторного анализа предполагает, что корреляции между наблюдаемыми переменными  $x_1, x_2, ..., x_p$  получаются благодаря их связи с некоторыми фундаментальными переменными, известными как общие факторы или латентные переменные  $f_i, f_j, ..., f_k$ , где k<p

#### Факторный анализ

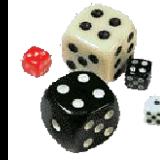

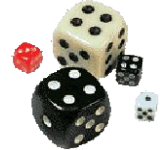

Дисперсия исходных переменных здесь объясняется не в полном объеме: признается, что часть дисперсии остается нераспознанной как характерность.

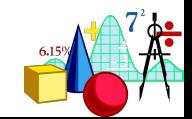

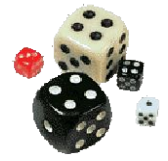

$$
\begin{aligned}\n\mathbf{x}_{1} &= \lambda_{11} \mathbf{f}_{1} + \lambda_{12} \mathbf{f}_{2} + \ldots + \lambda_{1k} \mathbf{f}_{k} + \mathbf{u}_{1} \\
\mathbf{x}_{2} &= \lambda_{21} \mathbf{f}_{1} + \lambda_{22} \mathbf{f}_{2} + \ldots + \lambda_{2k} \mathbf{f}_{k} + \mathbf{u}_{2} \\
\ldots \\
\mathbf{x}_{p} &= \lambda_{p1} \mathbf{f}_{1} + \lambda_{p2} \mathbf{f}_{2} + \ldots + \lambda_{pk} \mathbf{f}_{k} + \mathbf{u}_{p}\n\end{aligned}
$$

#### Это и есть модель факторного анализа

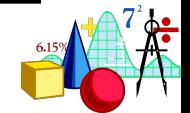

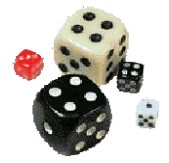

Случайная погрешность и называется характерностью и представляет собой часть наблюдаемой переменной, которая не объясняется действием факторов.

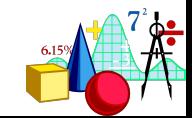

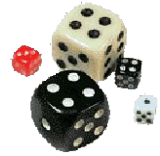

### Дисперсия явной переменной может быть разделена на две части:

Общность (*Communality)*  переменной  $x_i^{\phantom{\dag}}$ - является той дисперсией, которую переменная делит с другими явными переменными посредством их отношения с латентной переменной.

Характерность часть единичной дисперсии переменной, которая не связана с общими факторами.

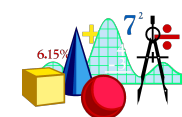

Факторный анализ Если латентные факторы не коррелируют, то коэффициенты  $\lambda_{ij}$ являются корреляциями между латентными переменными и явными переменными. Они также называются **факторными нагрузками** и представляются в виде такой же таблицы, как и факторные нагрузки в методе главных компонент

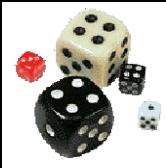

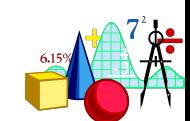

Соответствие факторной модели полученным данным проверяется путем сравнения исходной корреляционной матрицы с матрицей корреляций, полученной в результате применения модели. Такая оценка соответствия может быть проведена различными методами.

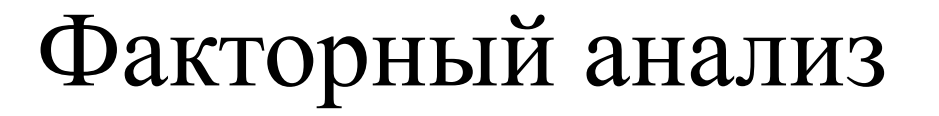

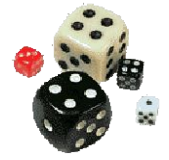

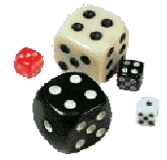

#### В программе STATISTICA реализовано пять методов факторного анализа:

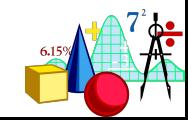

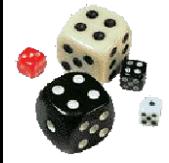

#### *Commonalities=multiple R-square.*

Если выбран этот метод, то перед факторизацией диагональные элементы корреляционной матрицы (общности) будут вычисляться как множественные коэффициенты корреляции данной переменной со всеми остальными переменными, а затем возводиться в квадрат. Это самый распространенный метод факторного анализа, обычно выбираемый по умолчанию.

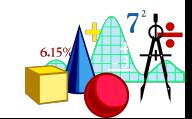

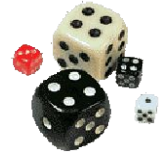

# *Iterated commonalities (MINRES).*

Этот метод отличается от предыдущего тем, что после факторизации оптимизирует факторные нагрузки посредством нескольких итераций, основываясь на оценке квадратов сумм остатков.

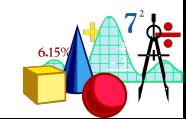

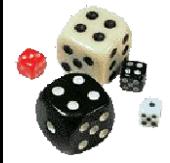

# *Maximum likelihood factors*

метод максимального правдоподобия Д. Лоули. В отличие от остальных методов тут предполагается, что число факторов заранее известно (и должно быть установлено в окошке maximum number of factors). Программа затем вычисляет оценки факторных нагрузок и общностей, которые максимизируют вероятность получения исходной корреляционной матрицы.

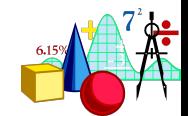

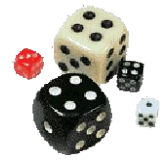

#### *Centroid method*

*–* центроидный метод Л. Тэрстоуна. В нем корреляции между переменными рассматриваются как пучок векторов, а латентный фактор геометрически представляется как уравновешивающий вектор, проходящий через центр этого пучка. Это наименее современный метод факторного анализа, требующий также наименьшего количества вычислений.

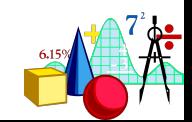

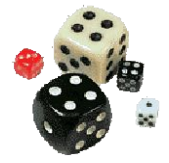

# *Principal axis method*

В этом методе (методе главных осей) на каждом итерационном шаге собственные значения вычисляются с помощью общностей, затем общности пересчитываются на основании собственных значений. Новые общности помещаются на диагональ корреляционной матрицы, и начинается новый итерационный шаг. Итерации продолжаются либо пока их число не достигнет максимума (заранее определенного), либо пока минимальные изменения в общностях не станут меньше, чем наперед заданные значения.

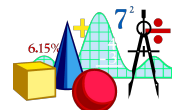

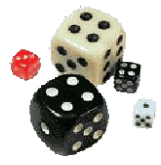

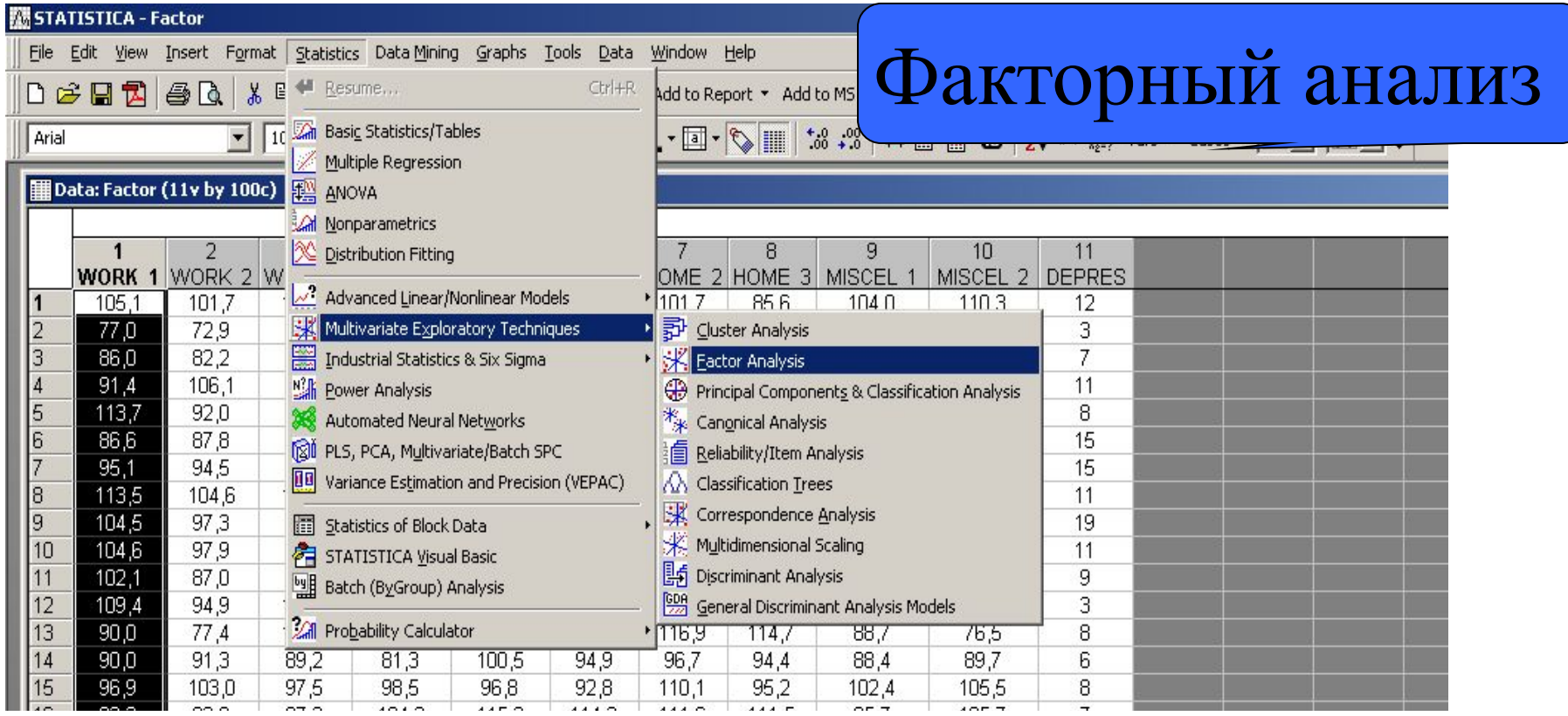

**Statistics** ⇒

**Multivariate Exploratory Techniques** ⇒ **Factor Analysis**

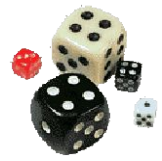

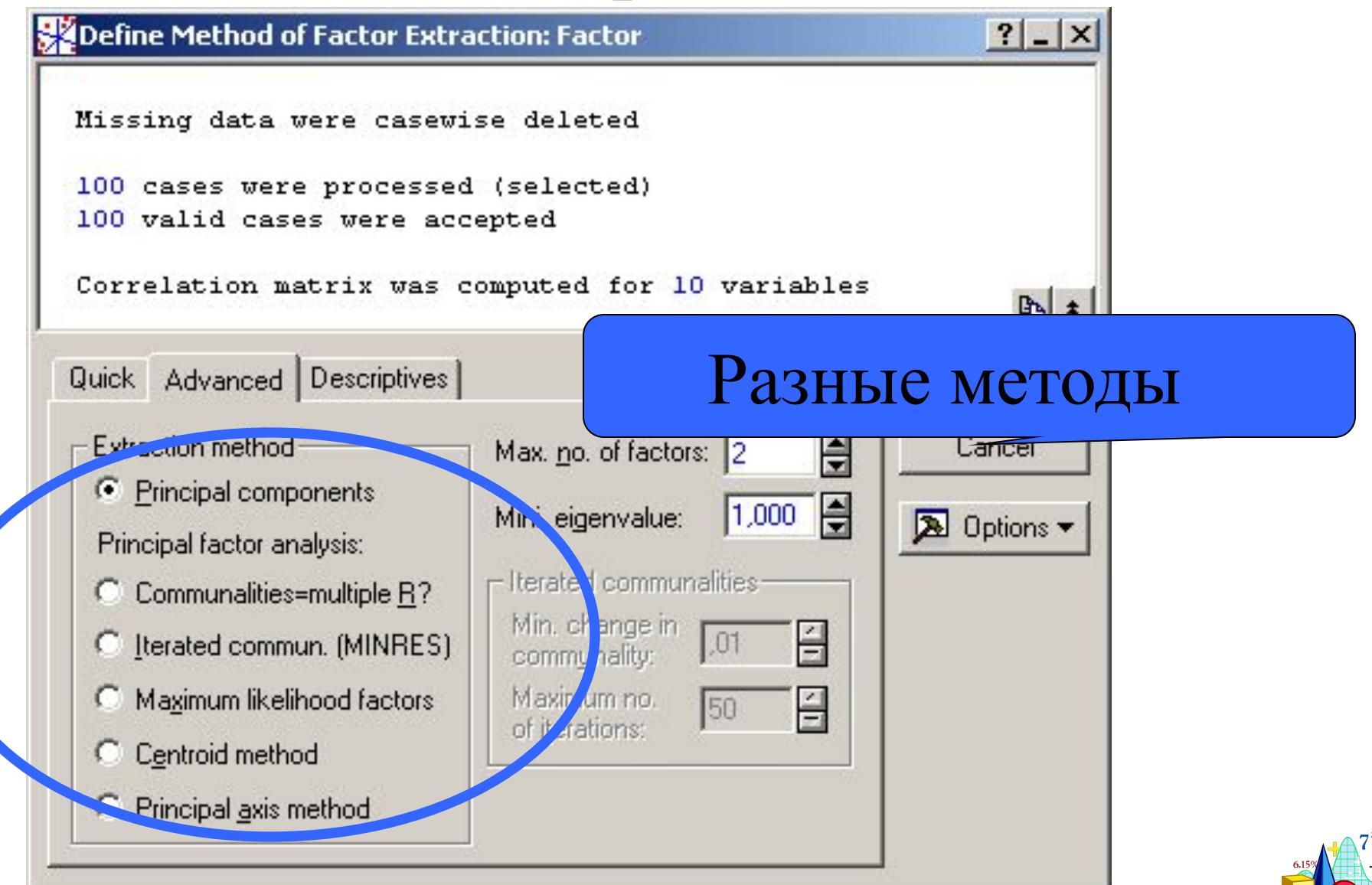

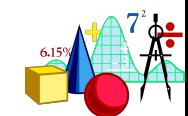

# некоторые перечисленные и некоторые другие методы

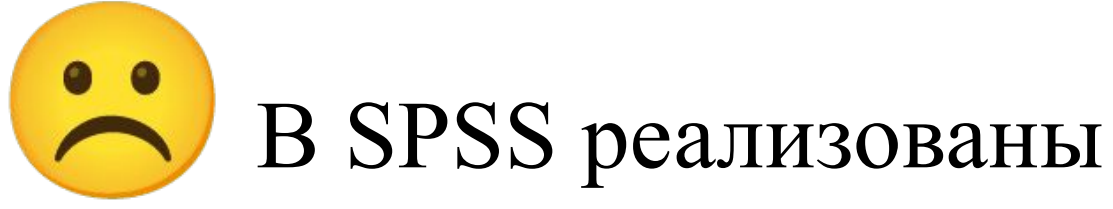

#### Факторный анализ

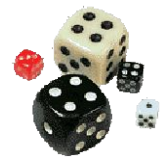

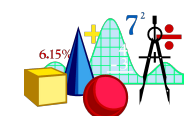

#### Практически это значит, что вы получите одни и те же результаты при любом методе.

 $(\cdot)$ Но! Факторные отображения одной и той же корреляционной матрицы эквивалентны друг другу, если они содержат одинаковое число факторов.

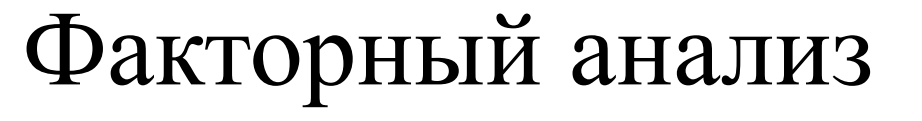

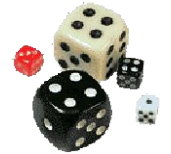

Результаты, полученные с помощью метода главных компонент,  $\boldsymbol{\mathrm{M}}$ результаты, полученные с помощью различных процедур собственно факторного анализа, практически никогда существенно не отличаются друг от друга!

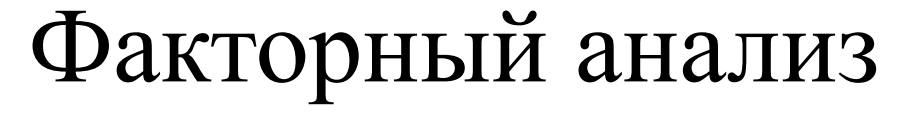

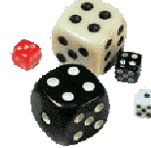
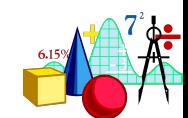

Для применения процедуры выбора следует посчитать некоторую статистику – собственные значения корреляционной матрицы и процент объясненной дисперсии для каждого фактора.

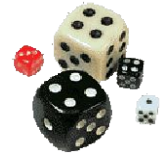

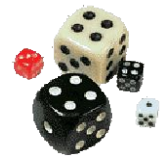

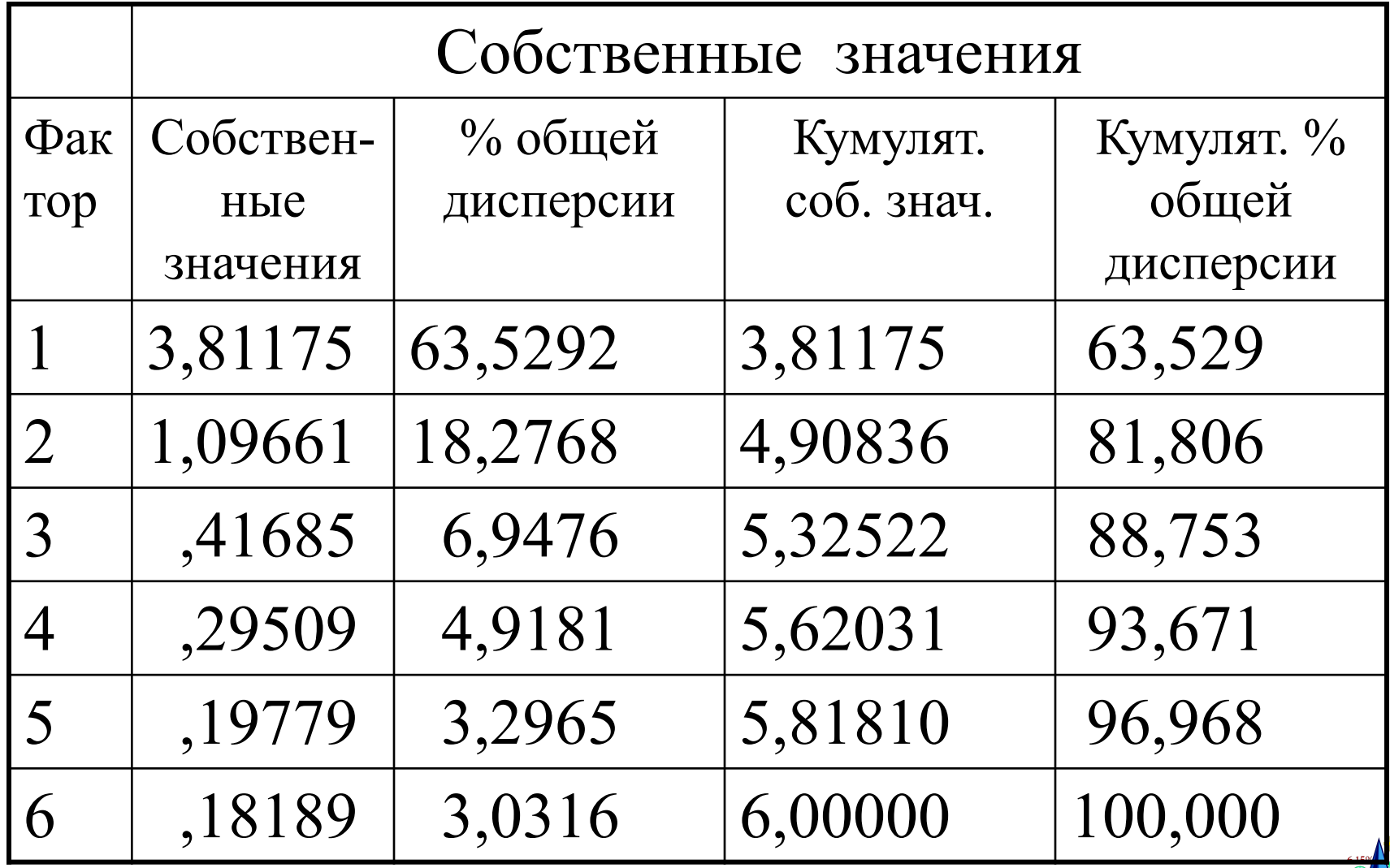

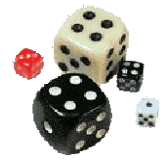

**1) Процент объясненной дисперсии**. Если кумулятивный (накопленный) процент общей дисперсии достигает 60% или больше, то можно остановиться на данном количестве факторов.

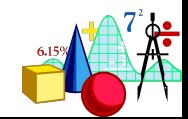

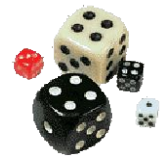

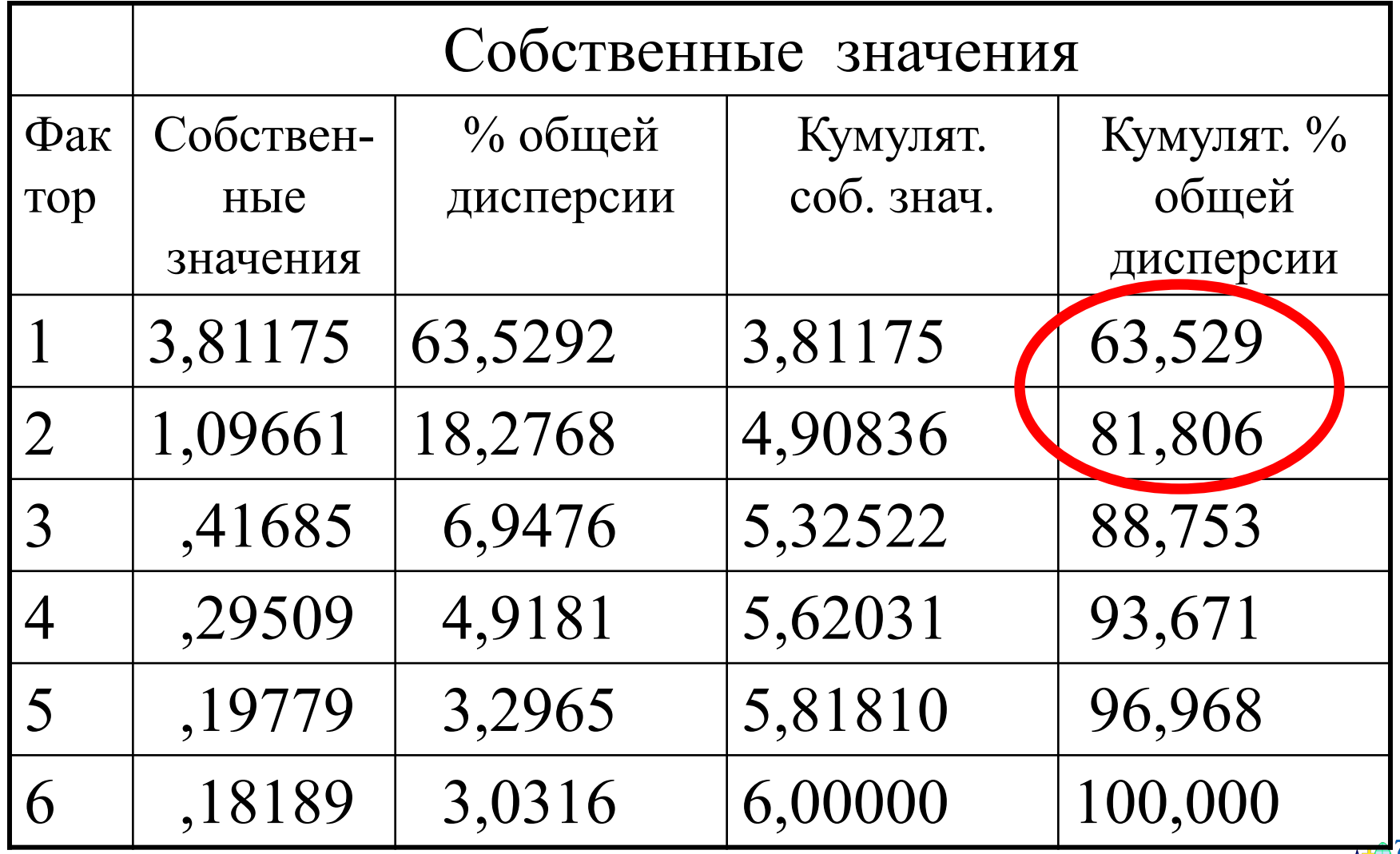

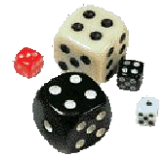

**2) Критерий Кайзера (H. Keiser).** Вы можете отобрать только факторы с собственными значениями, большими *1*. По существу, это означает, что если фактор не выделяет дисперсию, эквивалентную, по крайней мере, дисперсии одной переменной, то он опускается.

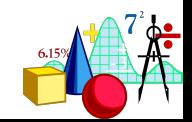

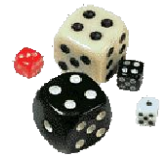

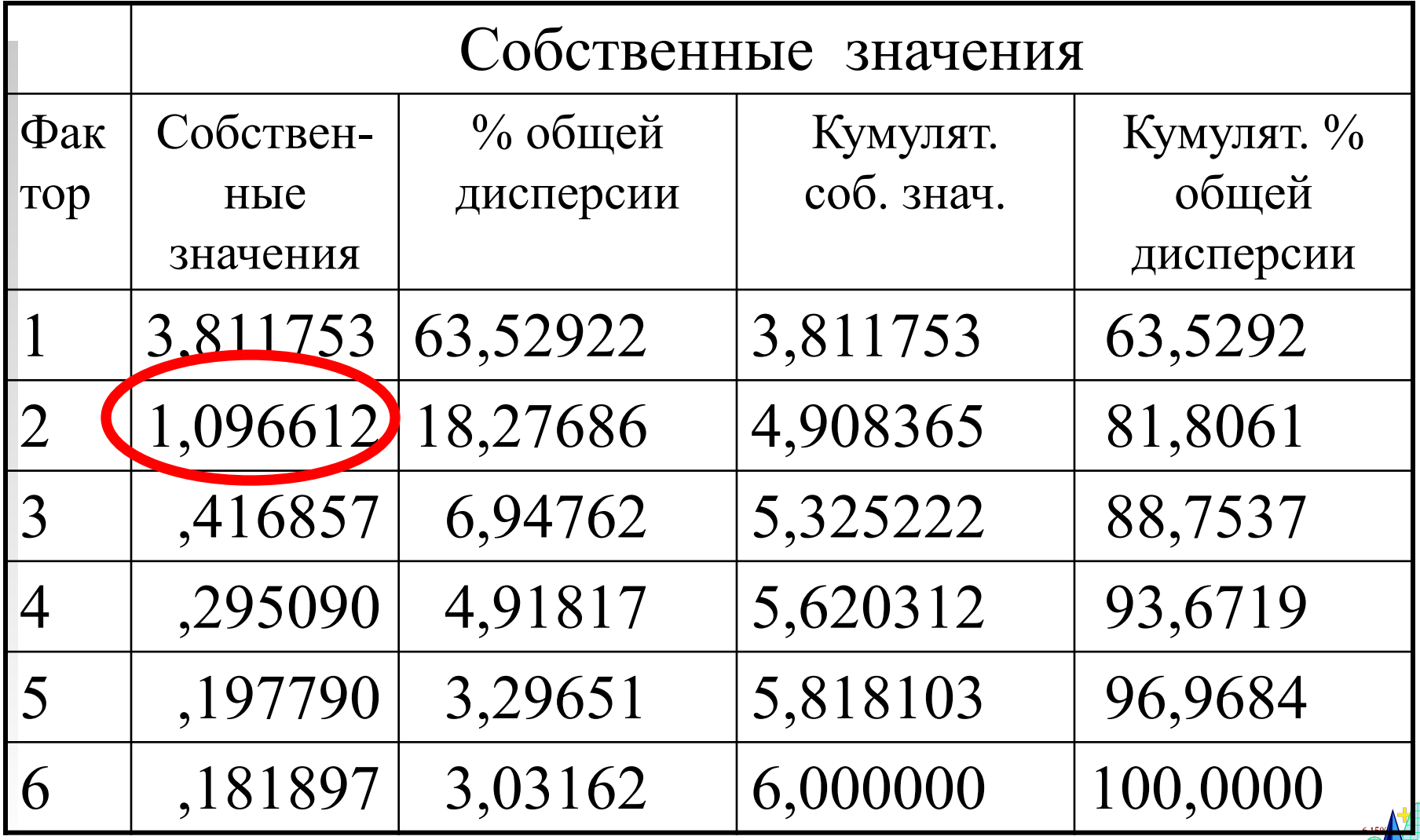

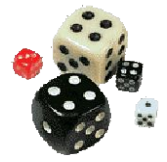

**3) Критерий каменистой осыпи**  является графическим методом. Вы можете изобразить собственные значения, представленные в таблице ранее, в виде простого графика:

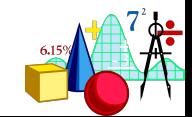

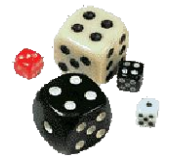

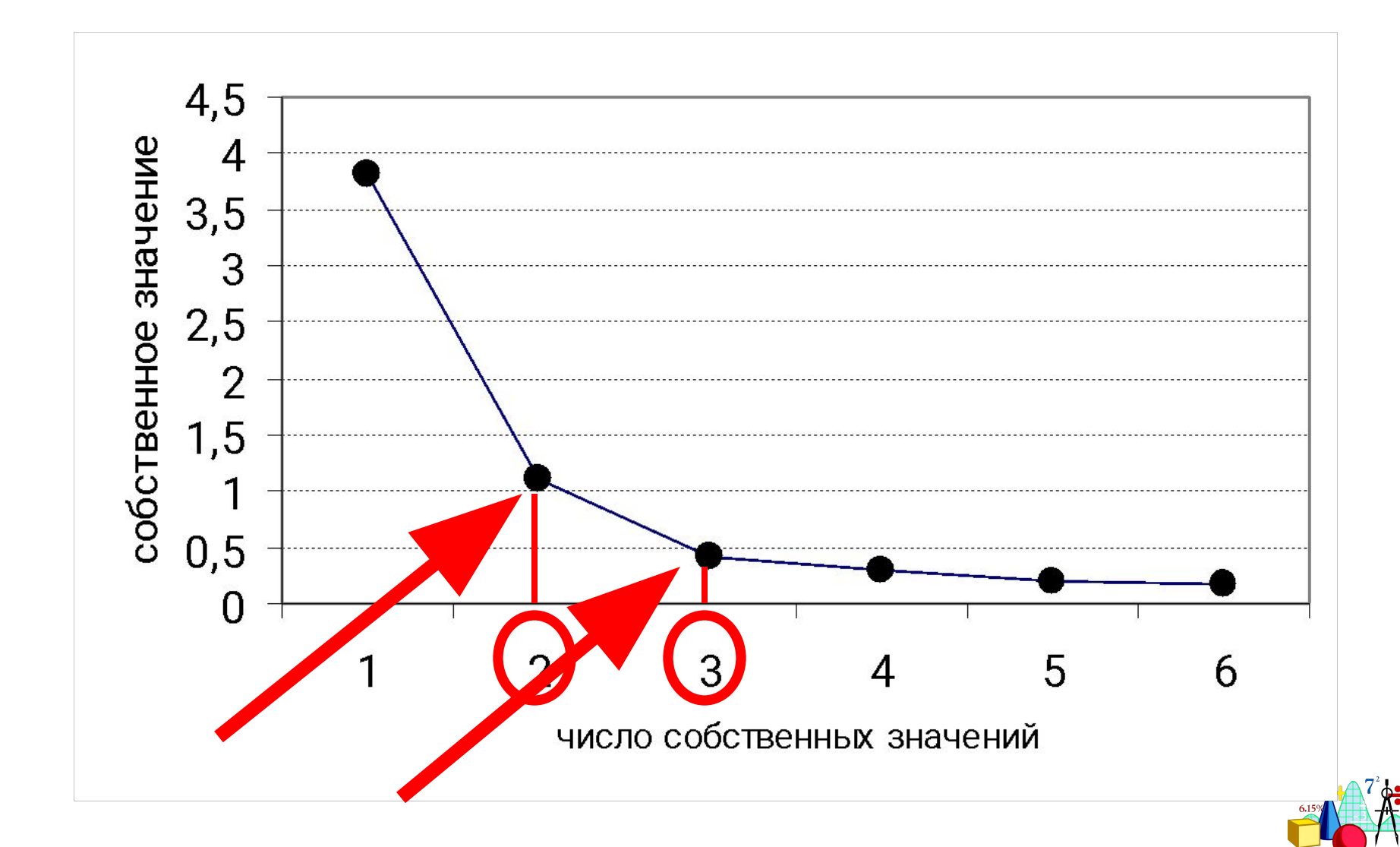

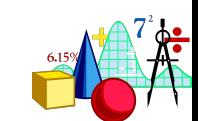

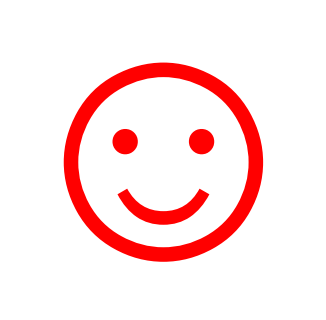

# **4)** На практике возникает важный дополнительный вопрос, а именно: **когда полученное решение может быть содержательно интерпретировано.**

Сколько факторов?

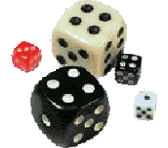

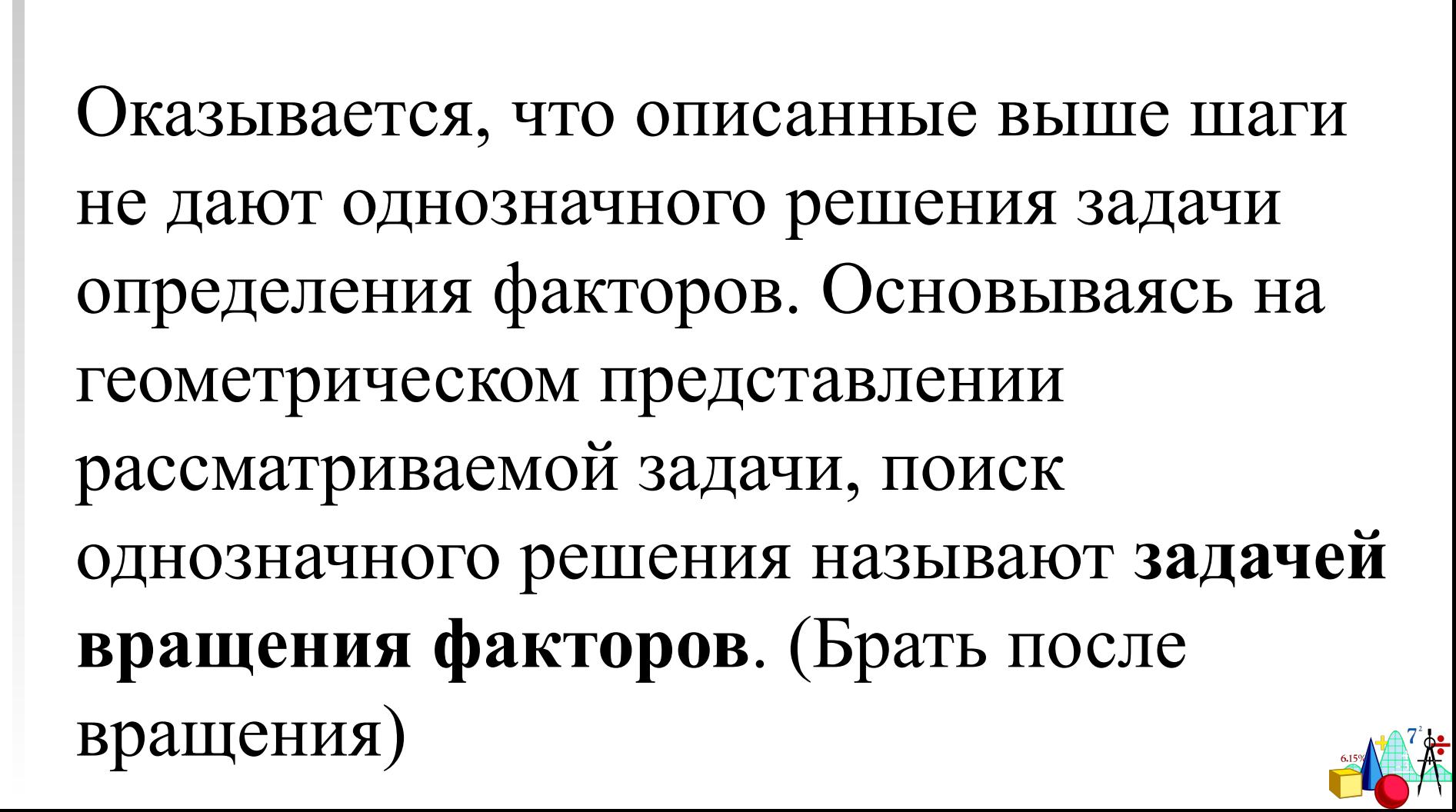

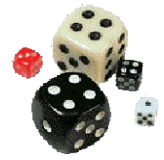

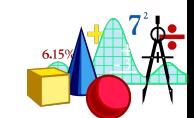

Необходимость вращения факторов возникает чаще всего, когда выявленным факторам не удается дать достаточно четкую содержательную интерпретацию.

# Вращение матрицы факторных нагрузок

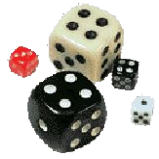

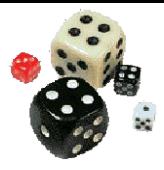

# *В программе STATISTICA: Варимакс (Varimax)* – это такое ортогональное вращение, при котором происходит минимизация количества переменных с высокой факторной нагрузкой.

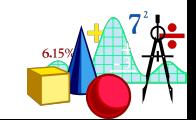

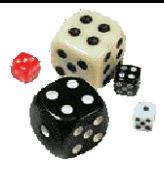

### *Квартимакс (Quartimax)* – ортогональное вращение, при котором происходит минимизация количества факторов, необходимых для объяснения переменных.

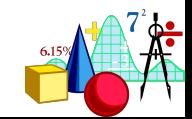

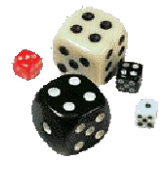

*Биквартимакс (Biquartimax)* –метод, который является компромиссом между варимаксом и квартимаксом, то есть направлен на одновременную максимизацию дисперсий и строк, и столбцов матрицы квадратов факторных нагрузок

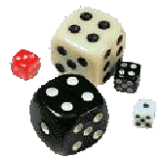

## *Эквамакс (Equamax)* – тоже является компромиссом между варимаксом и квартимаксом; отличается от биквартимакса весом, который присваивается критерию варимакс.

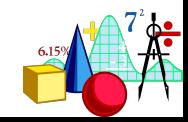

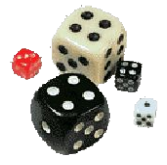

## Алгоритм факторного анализа

1. Заносим данные в программу.

2. Выбираем метод - анализ главных компонент или факторный анализ. Если выбран факторный анализ, то выбираем метод факторного анализа.

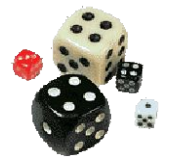

# Алгоритм факторного анализа

- 3. Выбираем количество факторов.
- 4. Строим матрицу факторных нагрузок.
- 5. Вращаем матрицу факторных нагрузок.
- 6. Интерпретируем факторы.

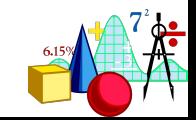

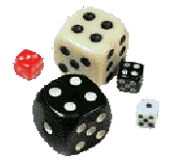

# Алгоритм факторного анализа

- 7. Если ничего не получается, то можно попробовать разные способы вращения (возвращаемся на п.5).
- 8. Если это ничего не дает, то можно попробовать взять разное количество факторов (возвращаемся на п. 3)
- 9. Если и это ничего не дает, то можно попробовать взять другой метод (возвращаемся на п. 2)

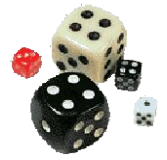

#### Как это посчитать?

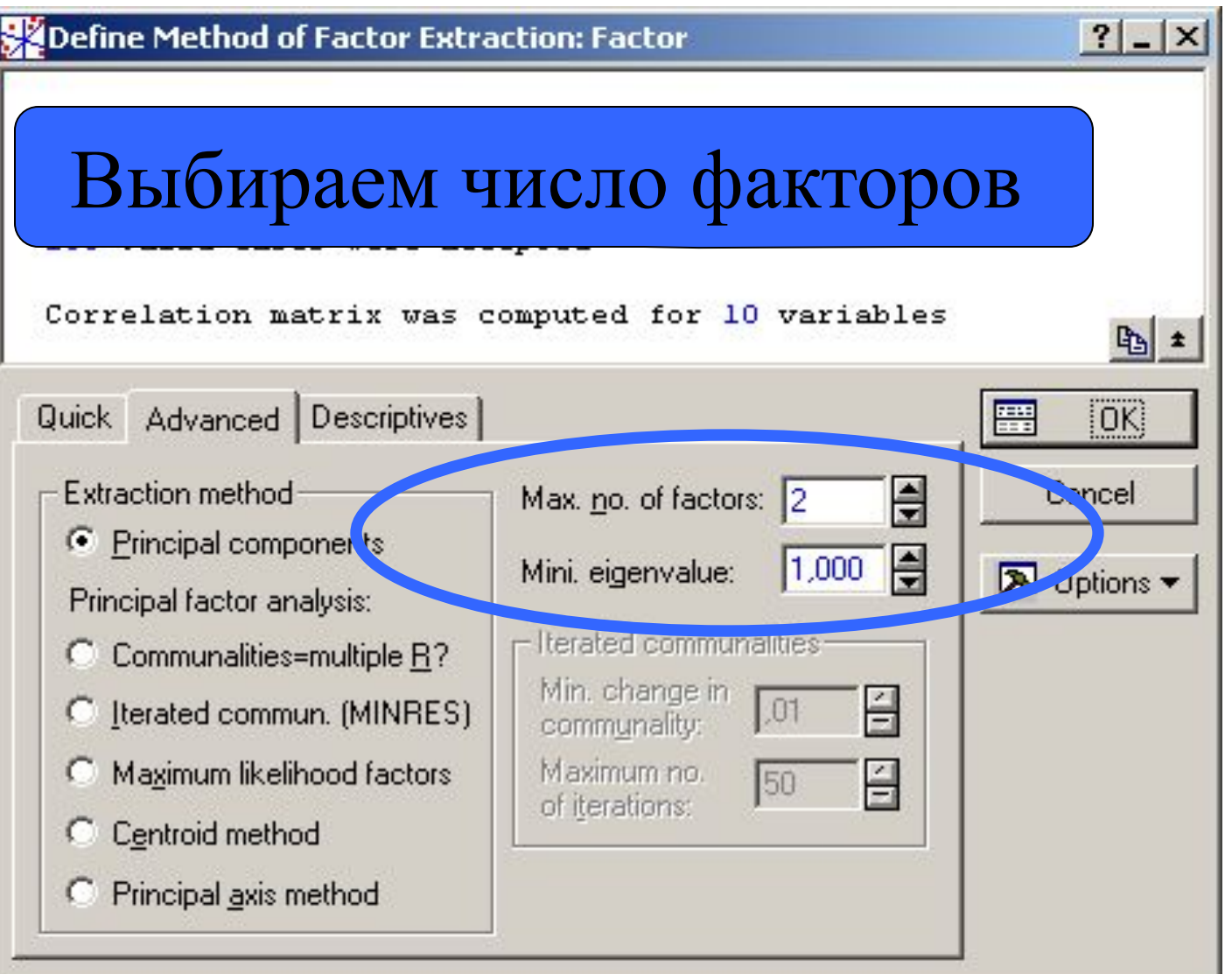

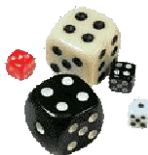

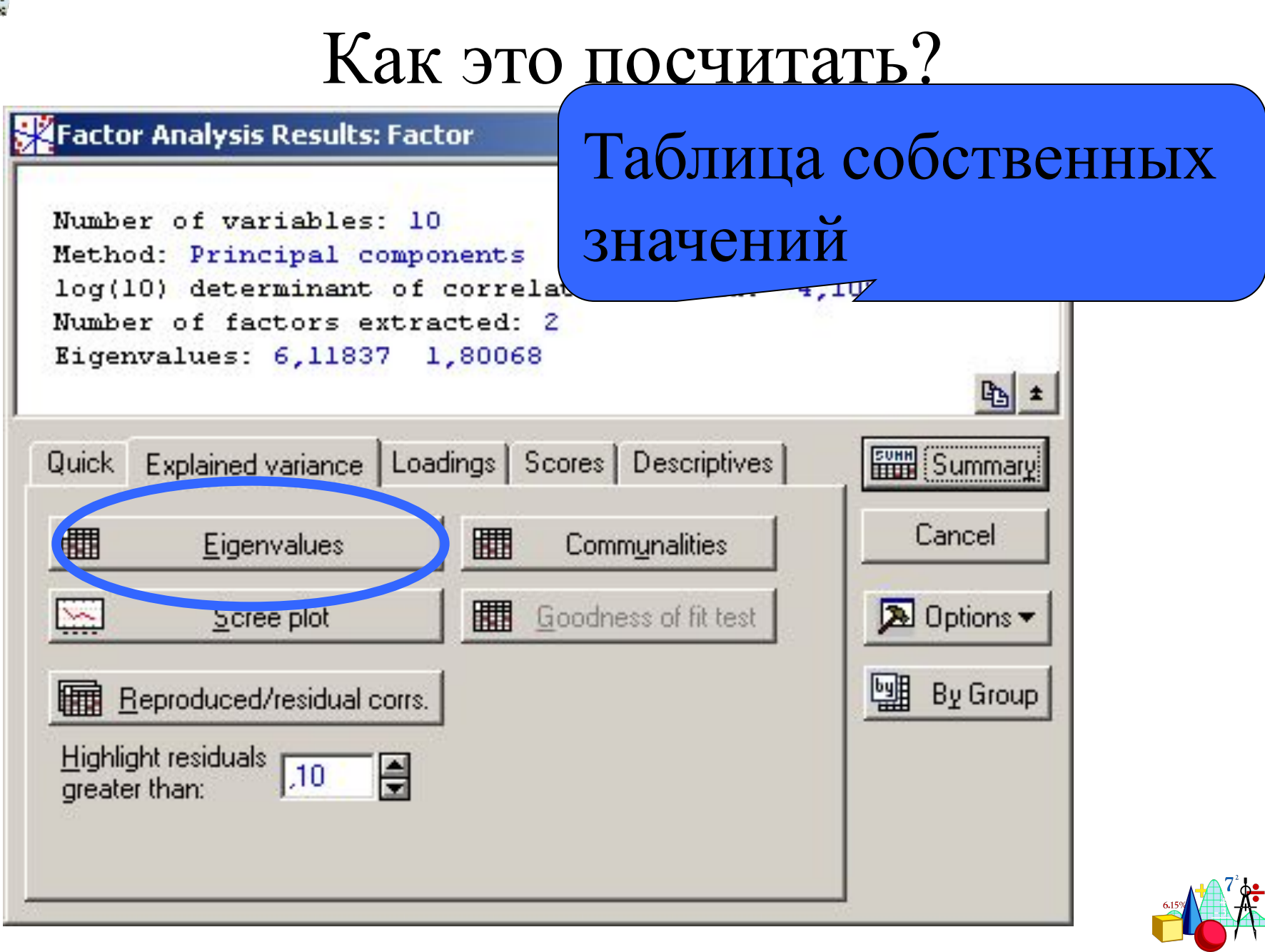

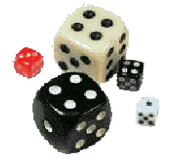

# Таблица собственных значений

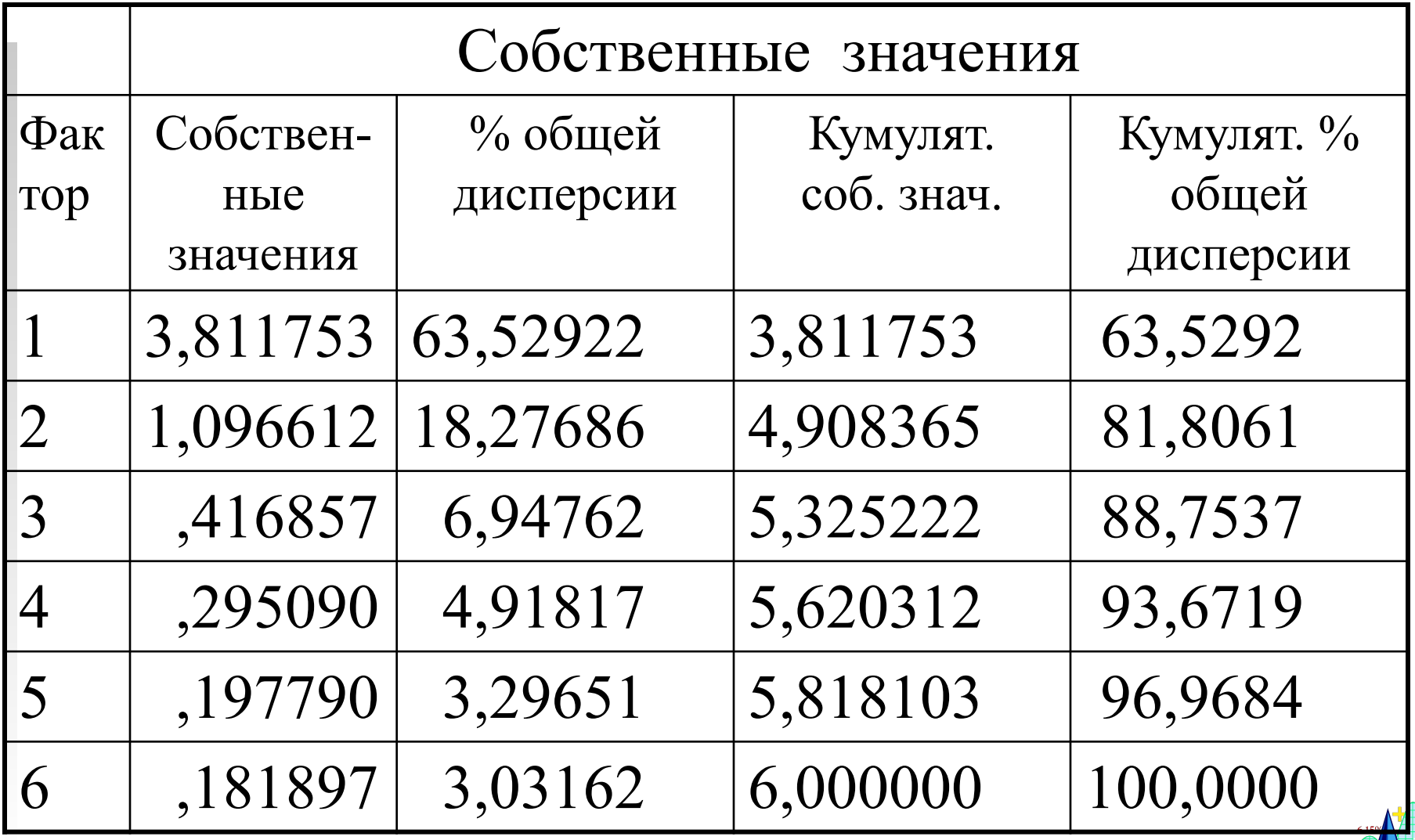

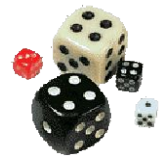

### Как это посчитать?

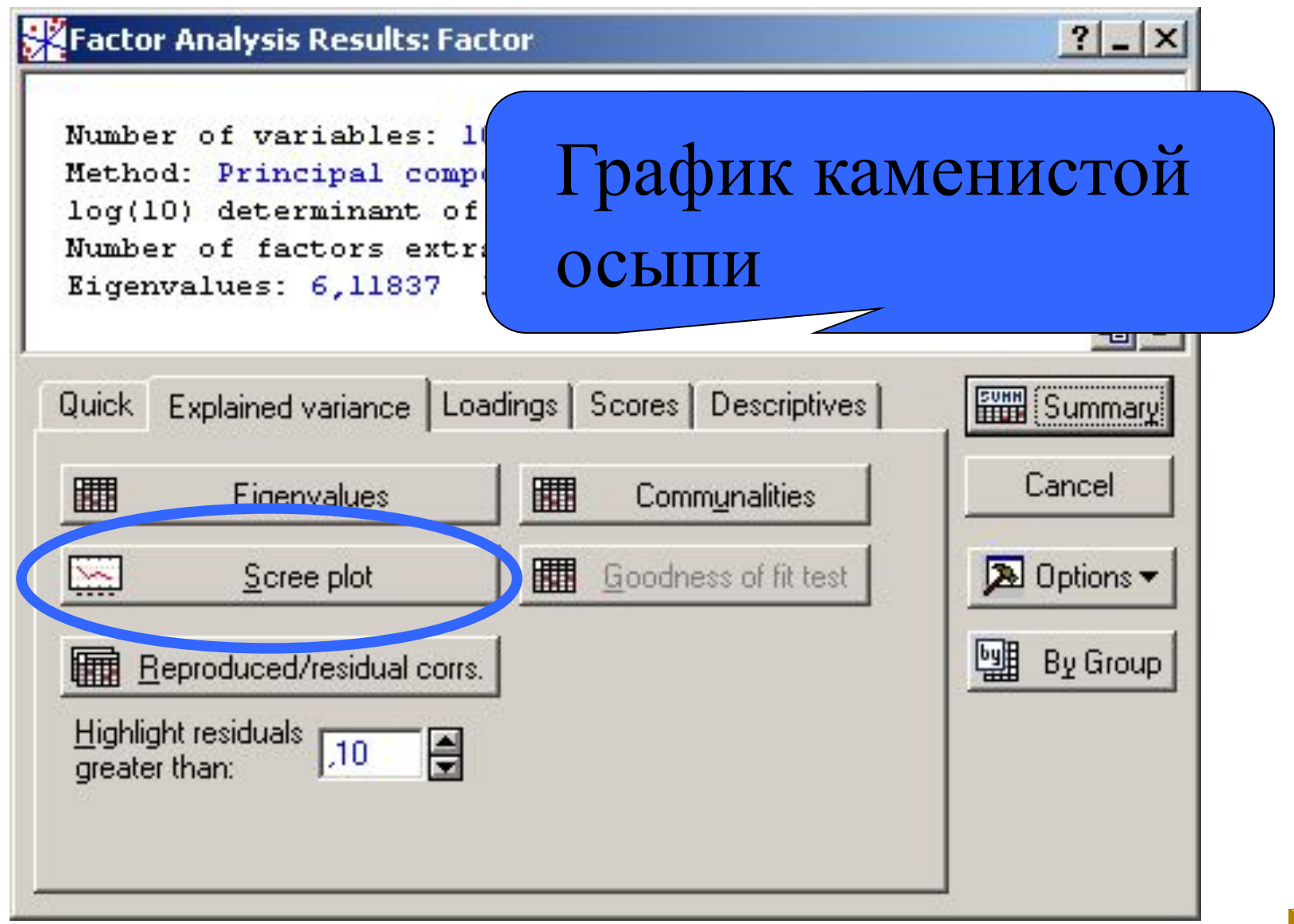

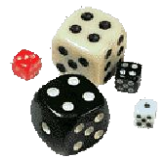

### График каменистой осыпи

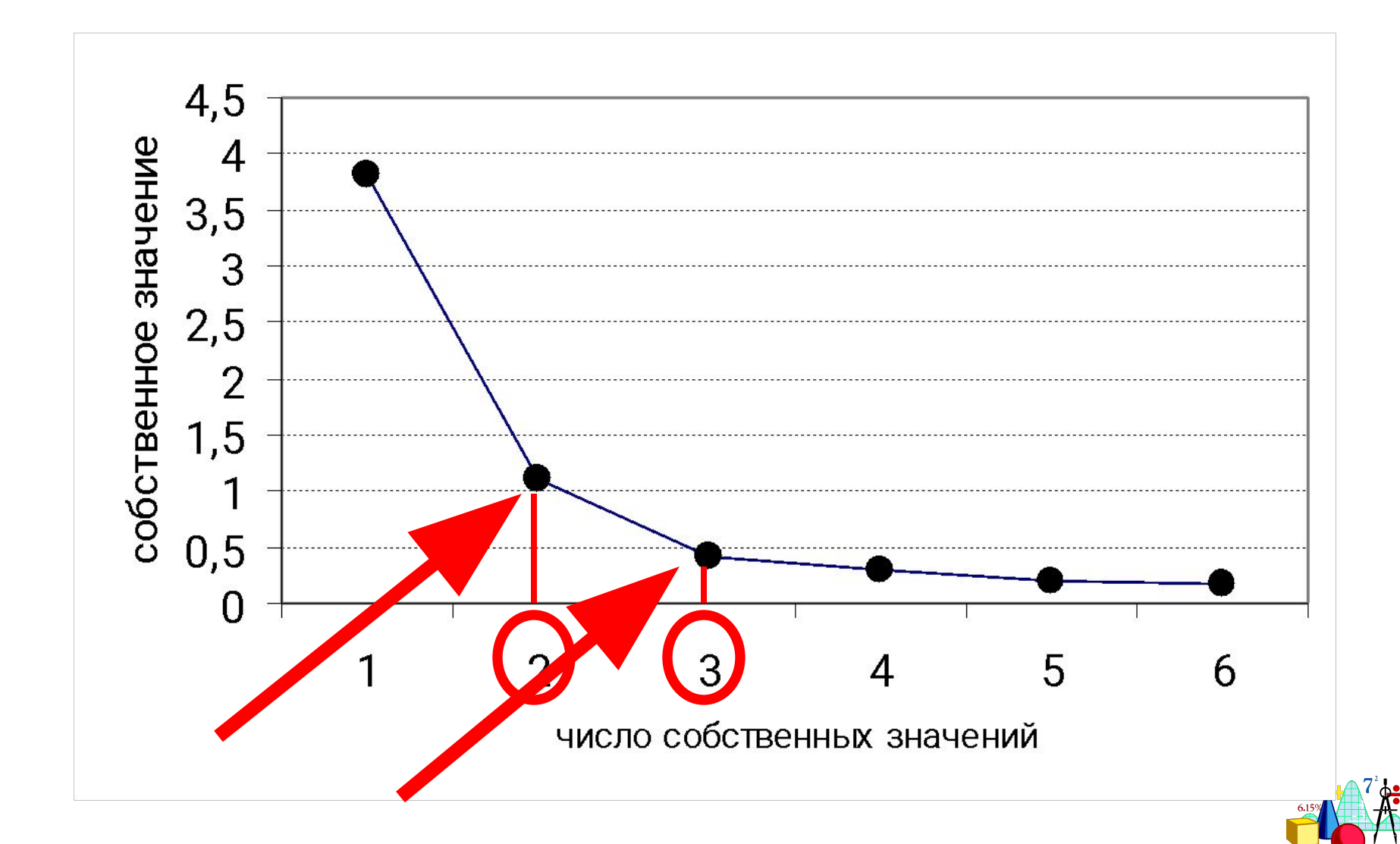

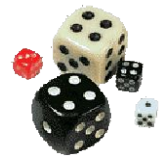

### Как это посчитать?

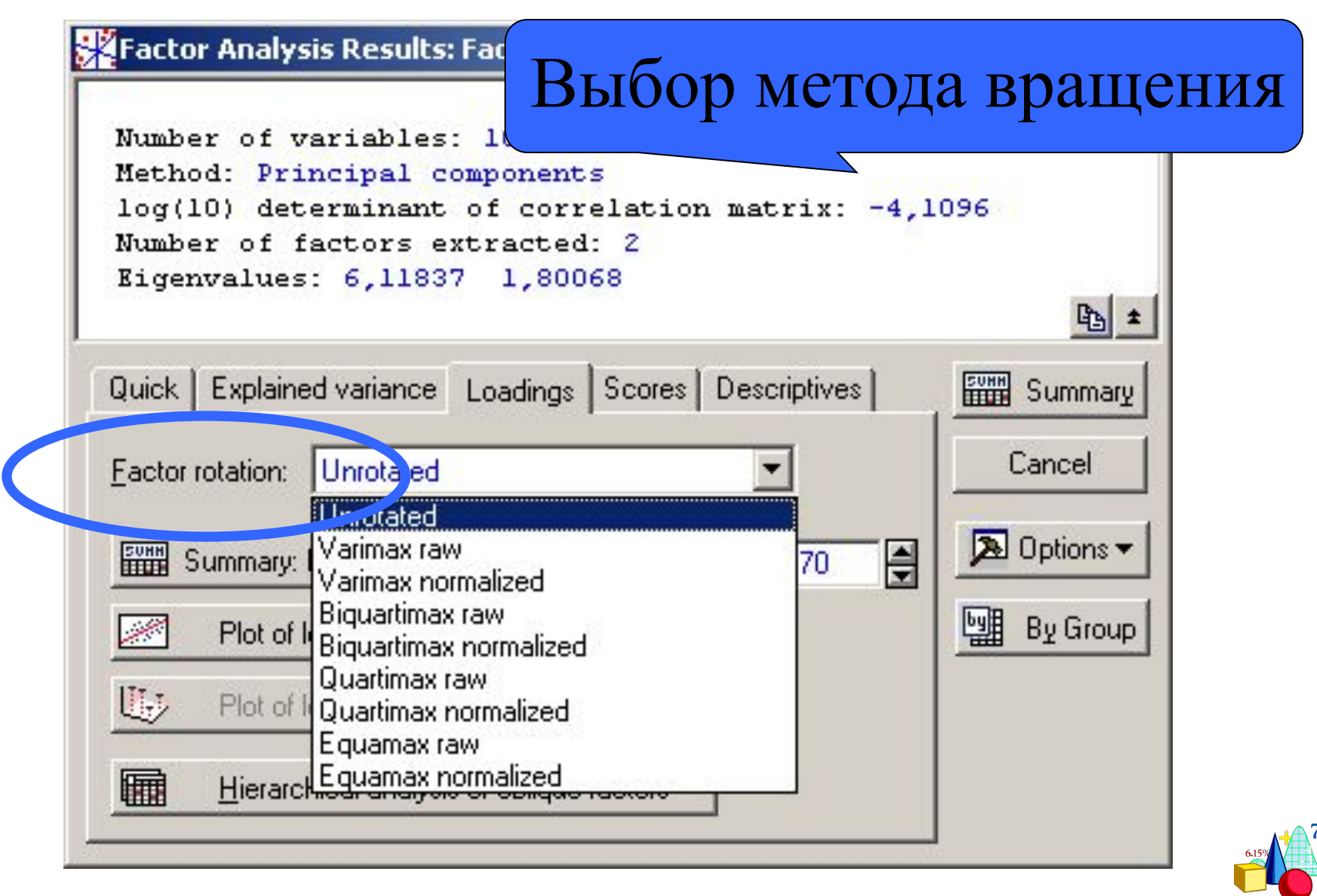

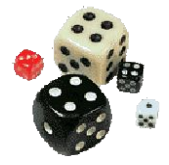

Если факторы найдены и истолкованы, то на последнем шаге ФА отдельным наблюдениям (т.е. испытуемым) можно присвоить значения этих факторов (т.н. факторные значения – factor scores).

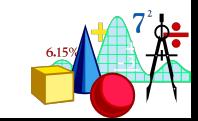

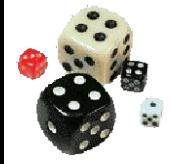

Таким образом, для каждого наблюдения значения большого количества переменных можно перевести в значения небольшого количества факторов. Факторные значения лежат, как правило, в пределах от  $-3$  до  $+3$ и характеризуют положение испытуемого на шкале, задаваемой фактором.

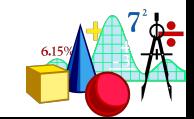

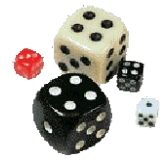

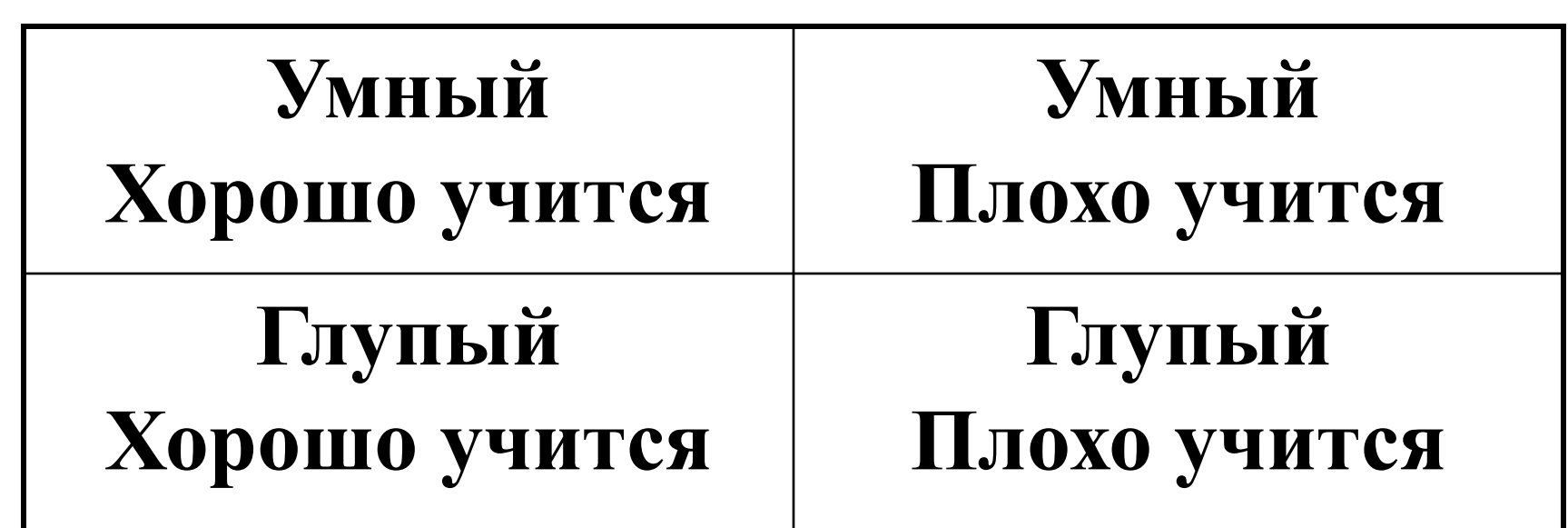

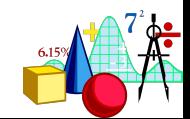

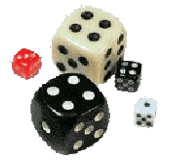

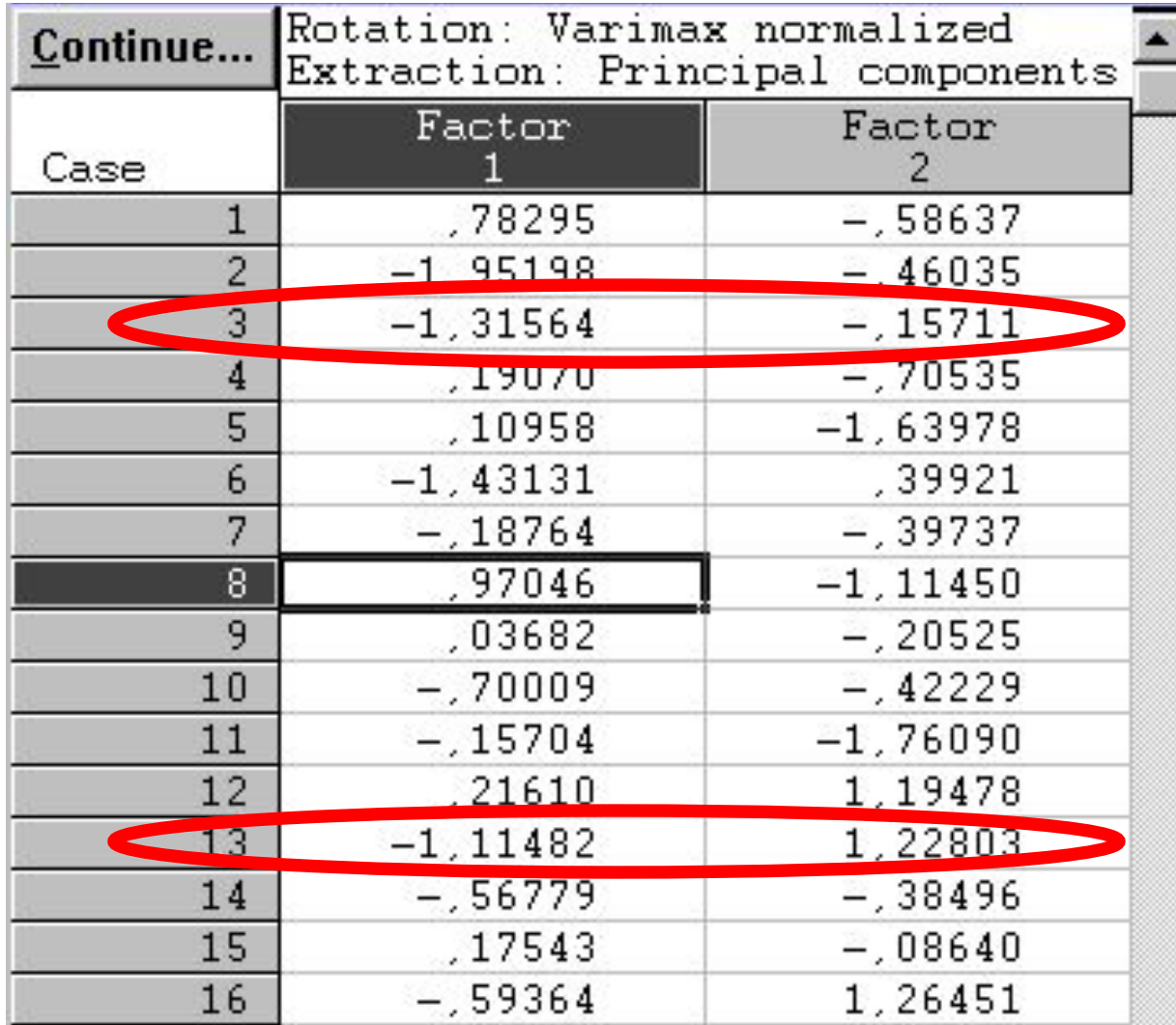

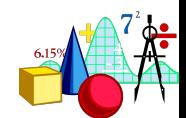

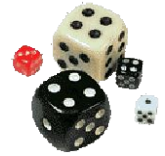

Если факторов больше или введены дополнительные градации (плохо учится – хорошо учится – отлично учится), то групп становится намного больше.

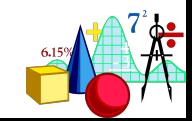

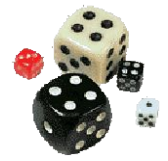

# **Как это посчитать?**

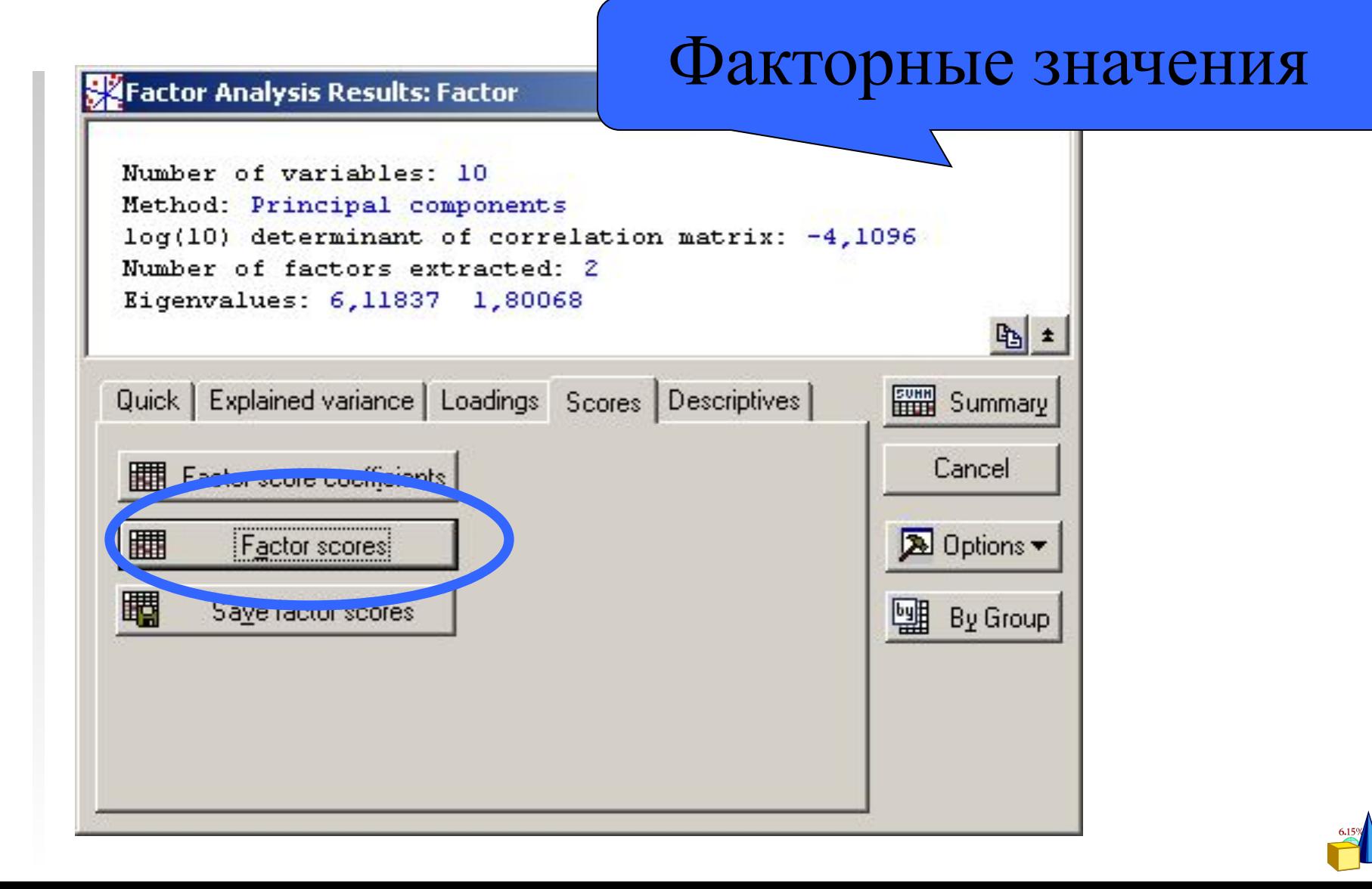

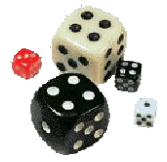

#### Факторные значения

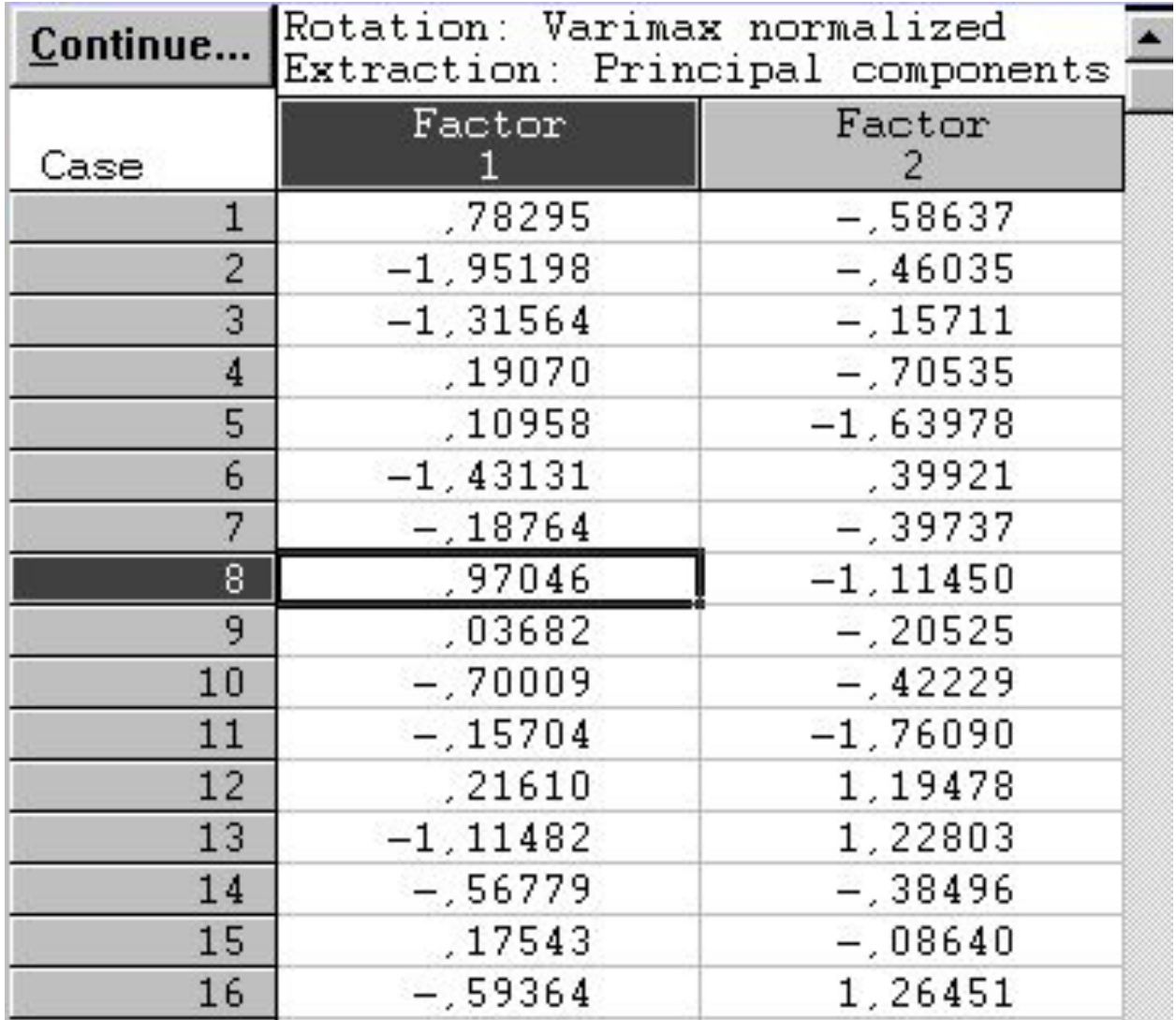

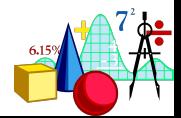

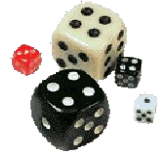

### Факторный анализ

**Наиболее плодотворно использование факторного анализа на ранних стадиях исследования**

**Факторный анализ есть прежде всего средство проверки, отбора гипотез, а не волшебная палочка, извлекающая из груды сырых фактов «скрытые закономерности».** 

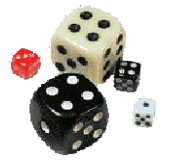

# Удачные примеры (с моей т.з.)

### **Адаптация теста (психодиагностичекой методики)**

**Исследование семантических пространств**

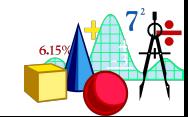

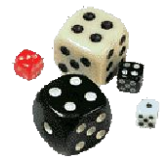

#### Удачные примеры

# **Измерение личностных особенностей (по Иванову для взрослых)** Шкалы:

- 1) Кривизны
- 2) Неприспособленности
- 3) Неудачливости
- 4) Нужды в психологической помощи

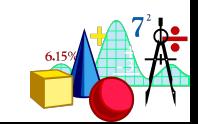

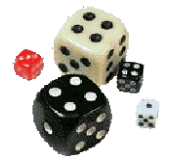

 $\left( 3\right)$ 

#### Удачные примеры

# Измерение личностных особенностей (по Иванову для взрослых)

#### **Шкала кривизны**

- 1) Насколько часто Вы попадаете в неприятные положения?
- 2) Как часто над Вами смеются?

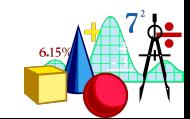

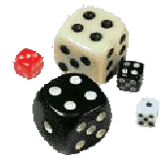

## Удачные примеры

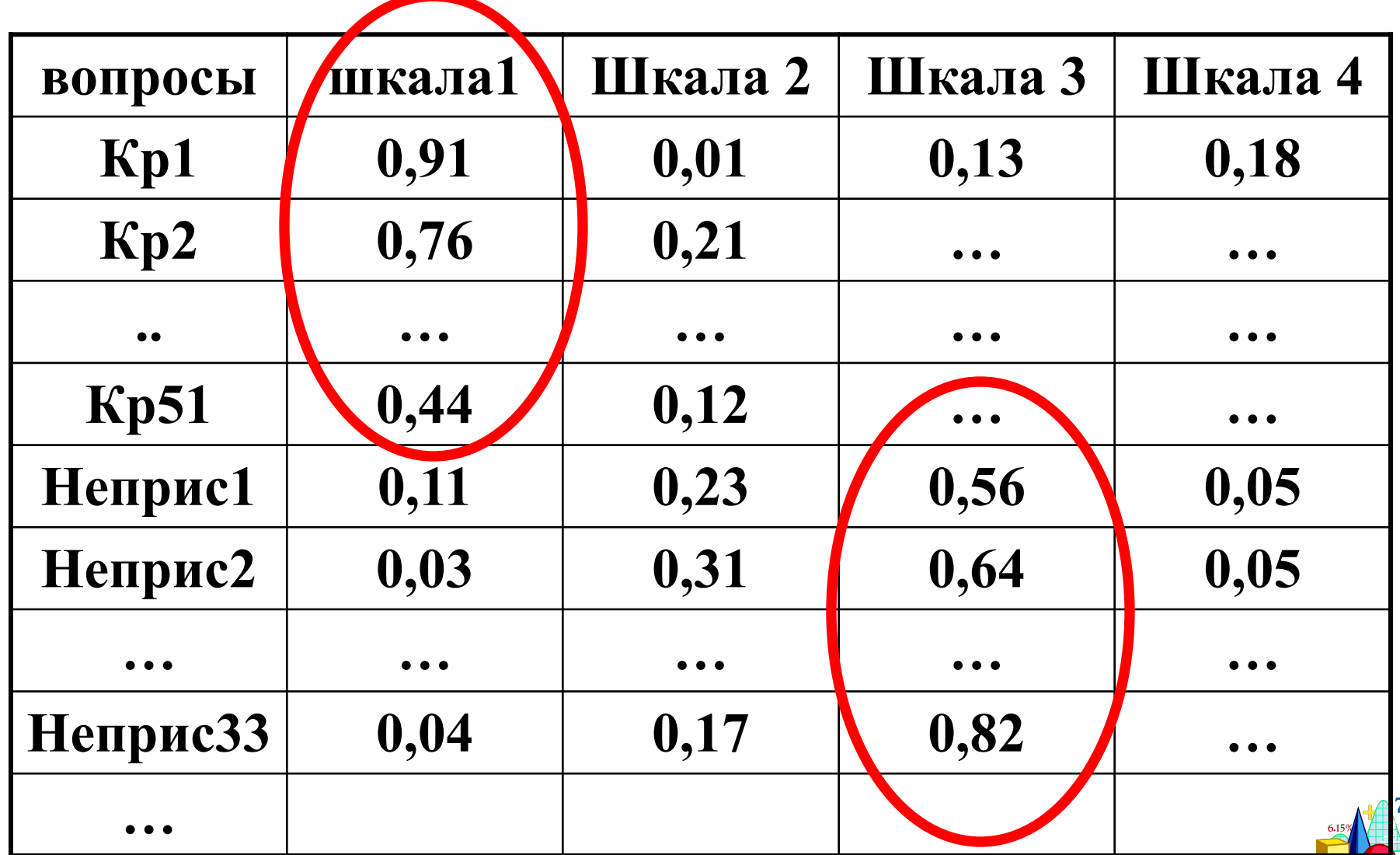
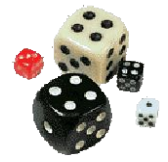

…

### Удачные примеры

Семантический дифференциал (например, у В.Ф. Петренко «Основы психосемантики»)

**Баба Яга** Добрая – Злая Красивая – Некрасивая Ленивая – Трудолюбивая

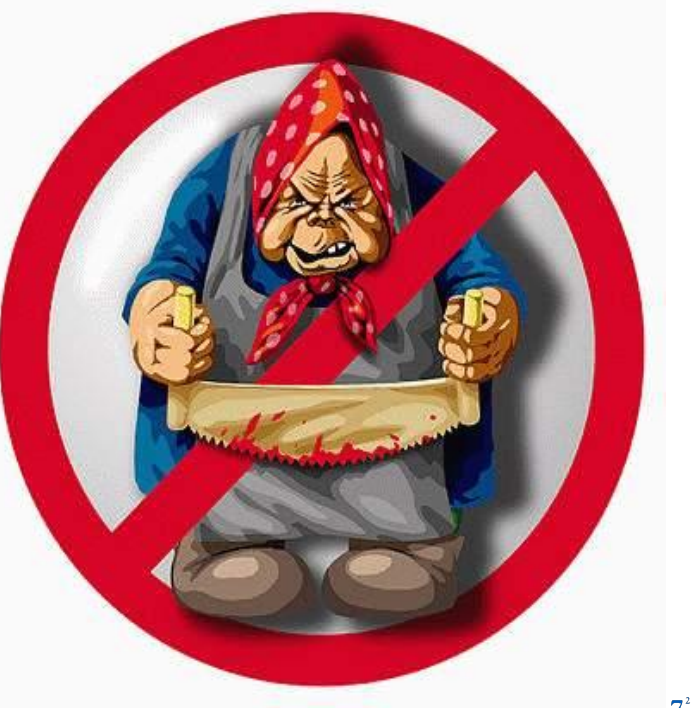

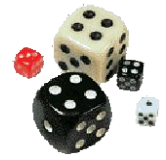

### Удачные примеры

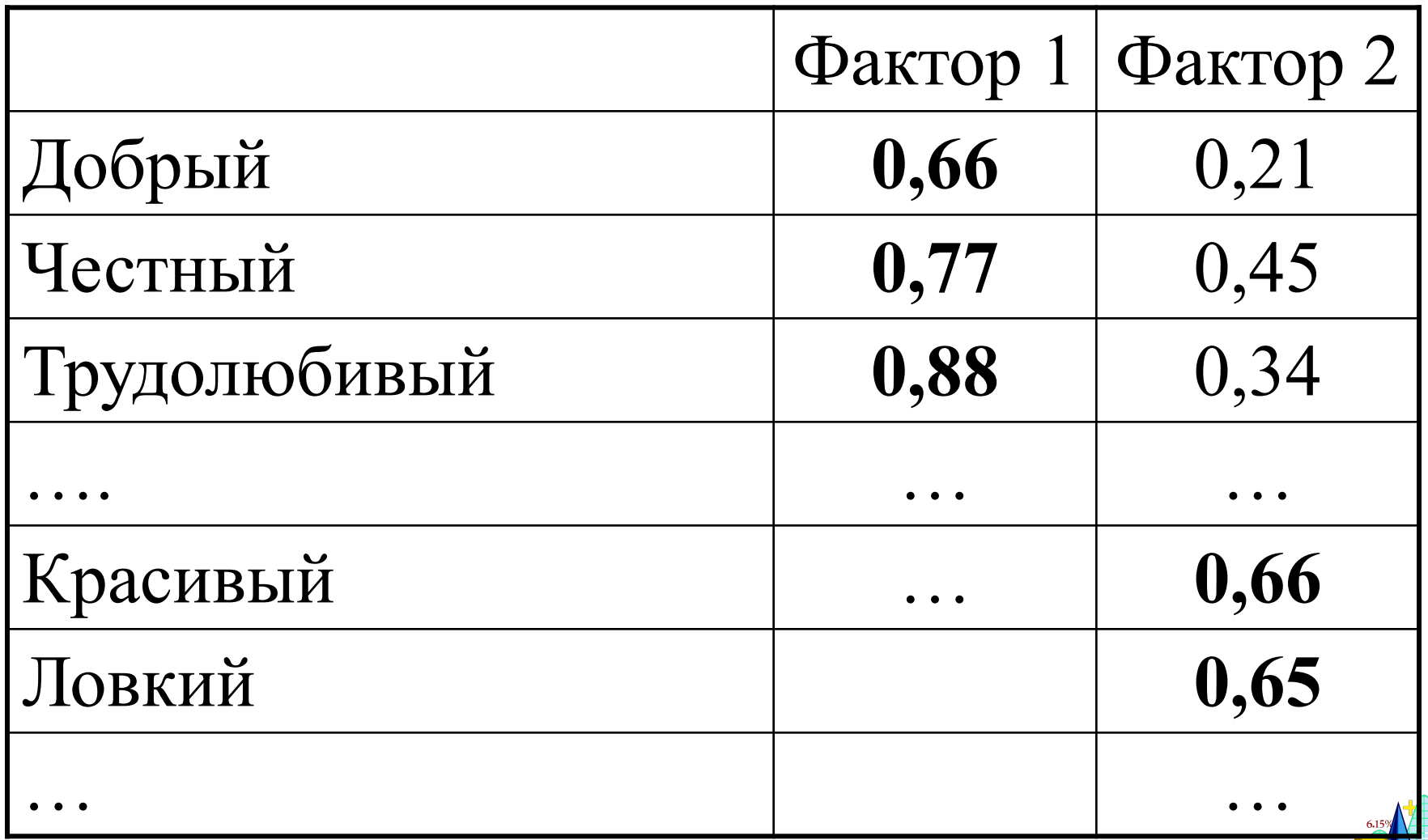

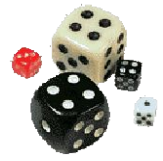

### Удачные примеры

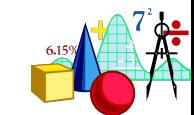

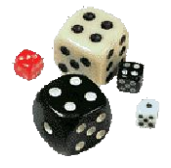

# Требования и ограничения ФА

Нормальное распределение всех

переменных

Все наблюдения независимы

По крайней мере интервальные шкалы

Т.е. данные должны быть такими, которые подходят для подсчета к-та корреляции Пирсона

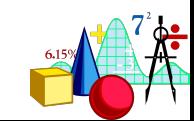

# **Обычно дается матрица факторных нагрузок после вращения с указанием процента объясненной дисперсии для каждого фактора**

**+ ВАША ИНТЕРПРЕТАЦИЯ!**

Что представляем в статье?

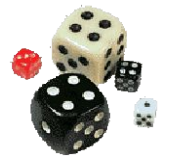

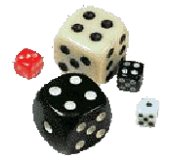

### Что представляем в статье?

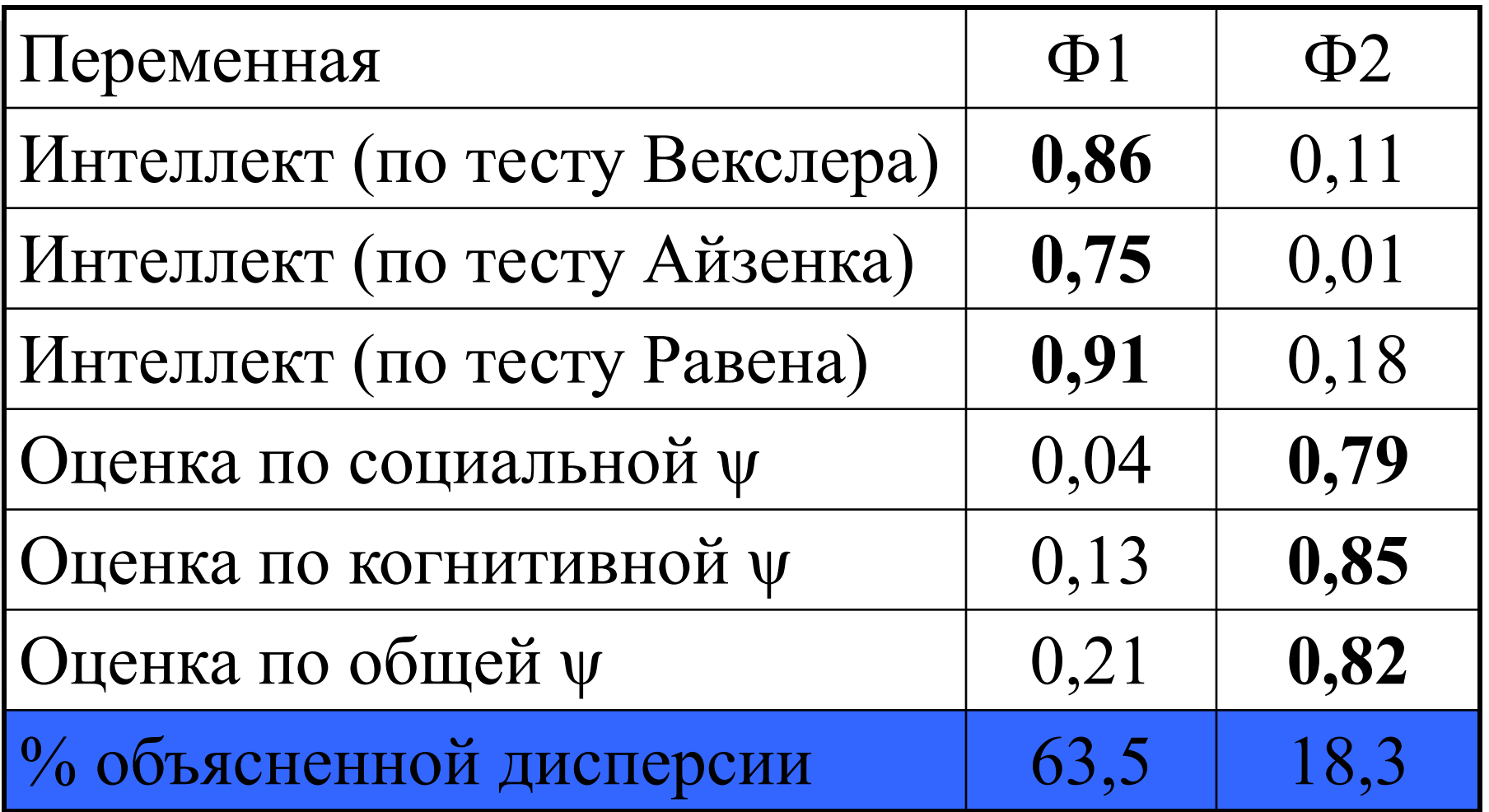

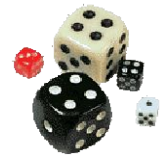

### Что такое КМО?

KMO and Bartlett's Test of Sphericity – есть в SPSS, но нет в Statistica

КМО - это показатель Кайзера и его коллег: Kaiser-Meyer-Olkin measure Мера выборочной адекватности Это % дисперсии, который объясняют общие (латентные) факторы Должен быть > 0,5

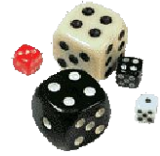

### Что такое КМО?

### KMO and Bartlett's Test of Sphericity – есть в SPSS, но нет в Statistice

### **Bartlett's Test of Sphericity –**

проверяет, является ли матрица единичной, что будет свидетельствовать о том, что факторная модель не подходит для этого случая. Т.е. этот тест д.б. значимым!

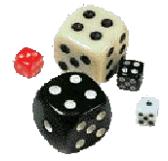

#### Полезная литература **Просто и доходчиво факторный анализ изложен в**

**•Гусев А.Н., Измайлов Ч.А., Михалевская М.Б. Измерение в психологии: общий психологический практикум. – М.: Смысл, 1997.** 

**•Ермолаев О.Ю. Математическая статистика для психологов: Учебник/ - 2-е изд., испр. – М.: Московский психолого-социальный институт: Флинта, 2003.** 

**•Электронный учебник по ФА (Радчикова Н., Радчиков А.)**

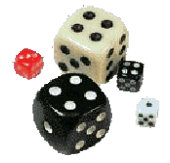

#### Полезная литература

#### **ПРОГРАММА STATISTICA**

**Боровиков В. Программа** *STATISTICA для студентов и инженеров***. - Компьютер Пресс: Москва, 2001.** 

**Электронный учебник по программе (StatSoft) ПРОГРАММА SPSS**

**Наследов А.Д. Математические методы психологического исследования. Анализ и интерпретация данных. – СПб. – Речь. – 2004.** 

**Бююль А., Цефель П. SPSS: Искусство обработки информации. – СПб, «ЛиаСофтЮп». –2001.** 

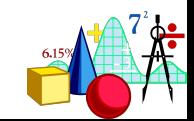

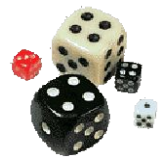

### Факторный анализ

# СПАСИБО ЗА ВНИМАНИЕ!

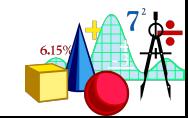

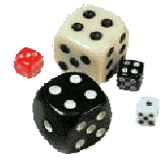

### **Факторный анализ**

# **Это все был только эксплораторный факторный анализ!**

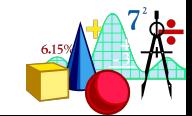

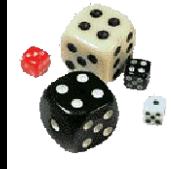

#### Основная идея:

Вы сами придумываете модель (какие переменные должны объединяться) и проверяете, насколько это предположение соответствует собранным данным

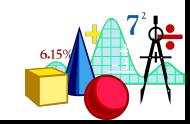

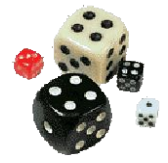

### В STATISTICA 6.0

Statistics – Advanced Linear/Nonlinear Models – Structural Equation Modeling – Path Wizard – Confirmatory factor analysis

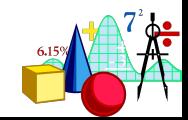

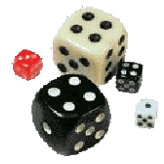

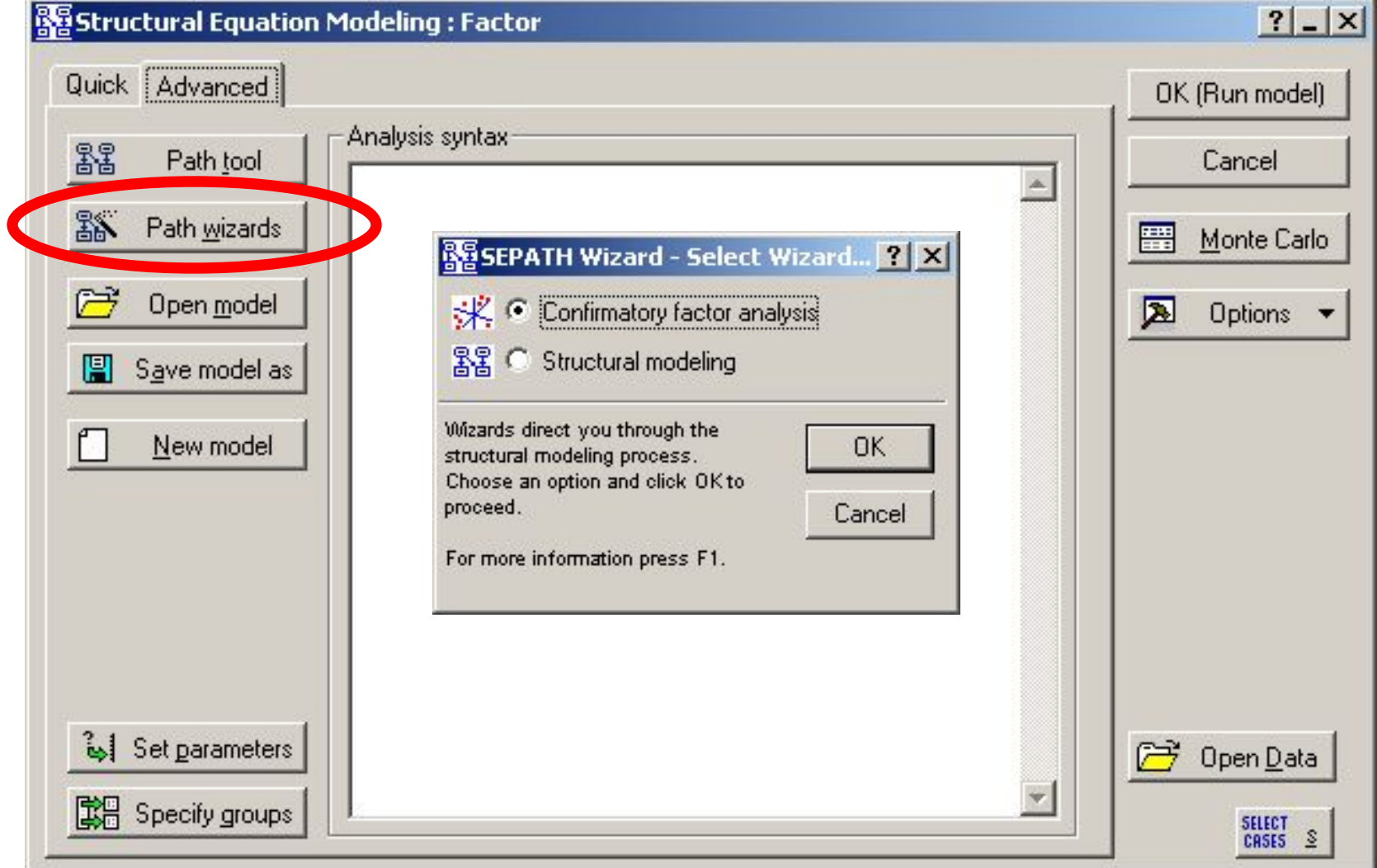

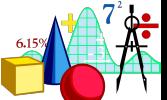

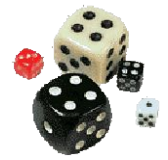

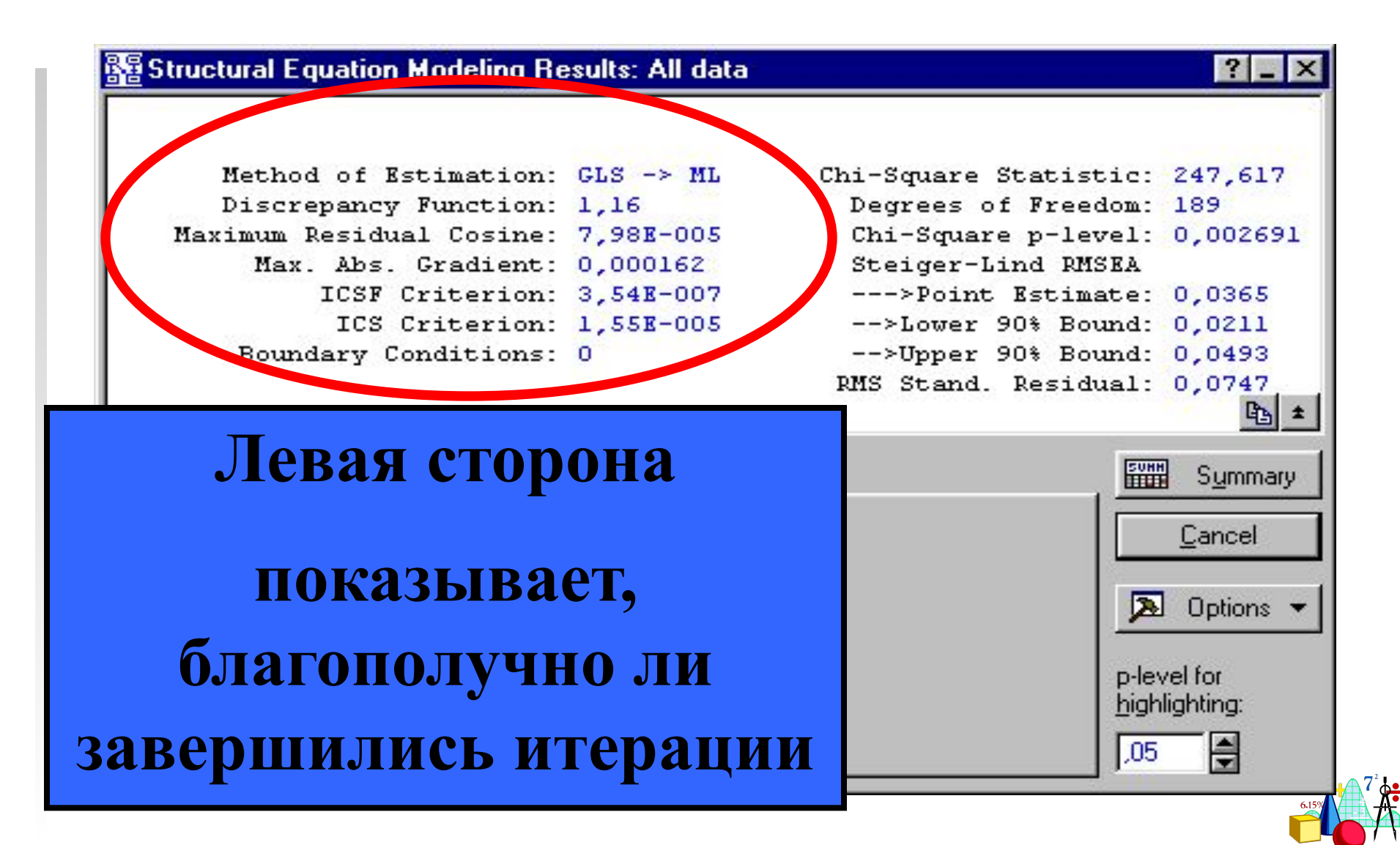

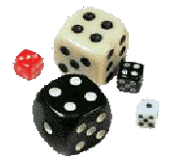

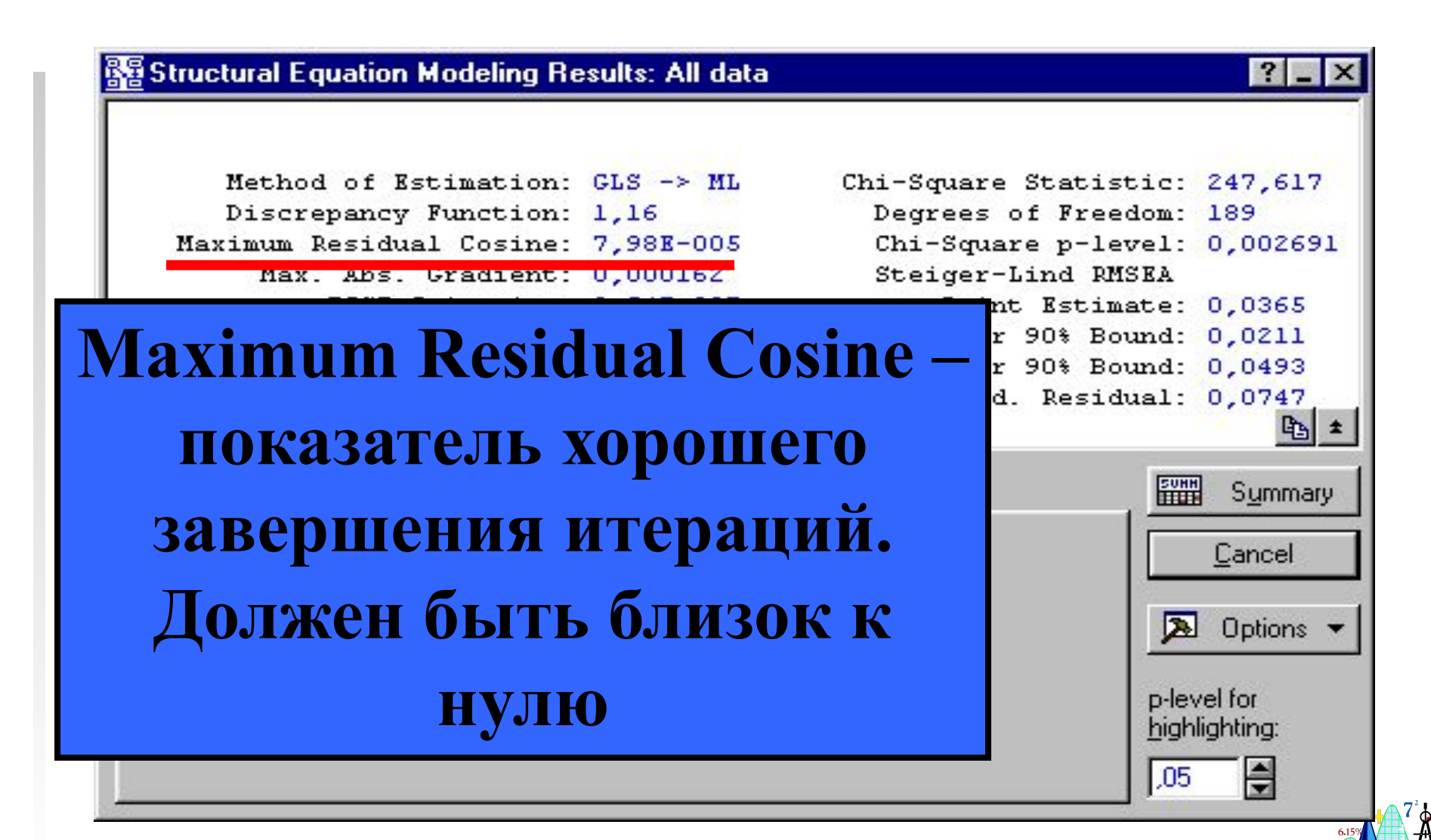

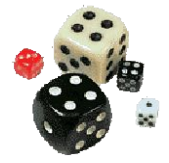

# **Maximum Absolute Constraint Тоже показатель хорошего завершения итераций. Должен быть близок к нулю**

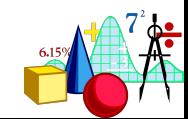

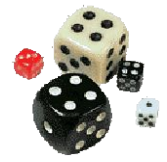

### **ICSF Criterion.**  и **ICS Criterion.**

#### **Должны быть близки к нулю**

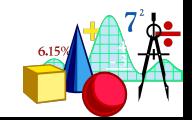

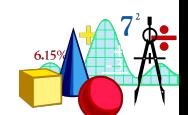

**Boundary Conditions.** 

**Должен равняться нулю. Если этот показатель не равен нулю, критерий хи-квадрат может давать неверную информацию**

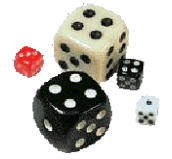

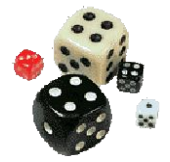

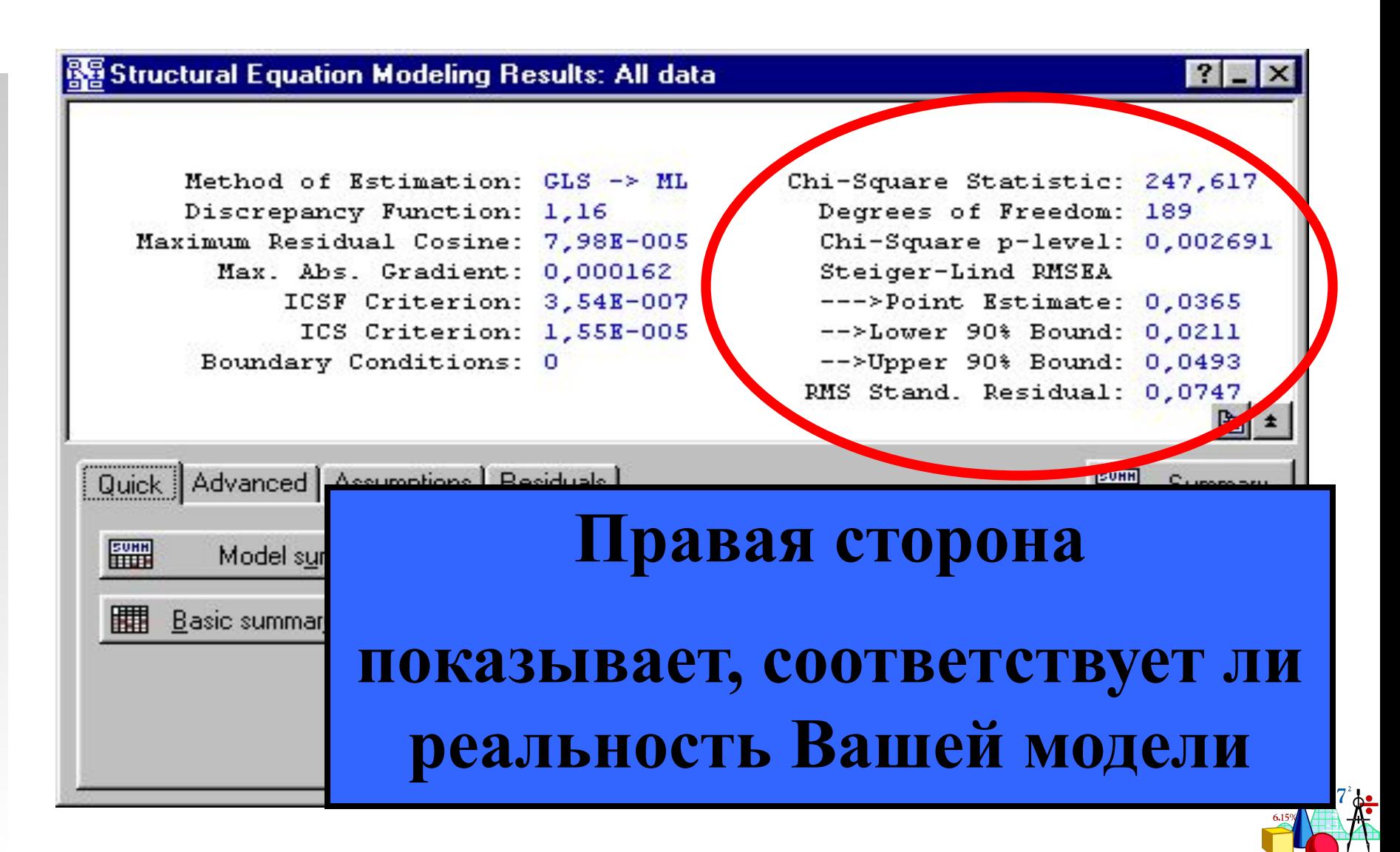

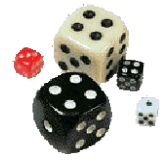

#### *Chi***-square Statistic**

#### **Проверяет нуль-гипотезу об идеальном соответствии**

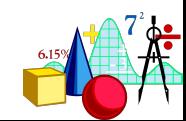

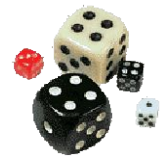

#### **RMS Standardized Residual**

### **Этот показатель должен быть меньше, чем 0,05 для того, чтобы считать выбранную модель «хорошей» в практическом плане**

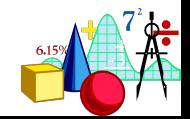

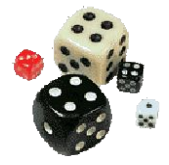

#### Кроме этого, можно посмотреть еще

несколько индексов:

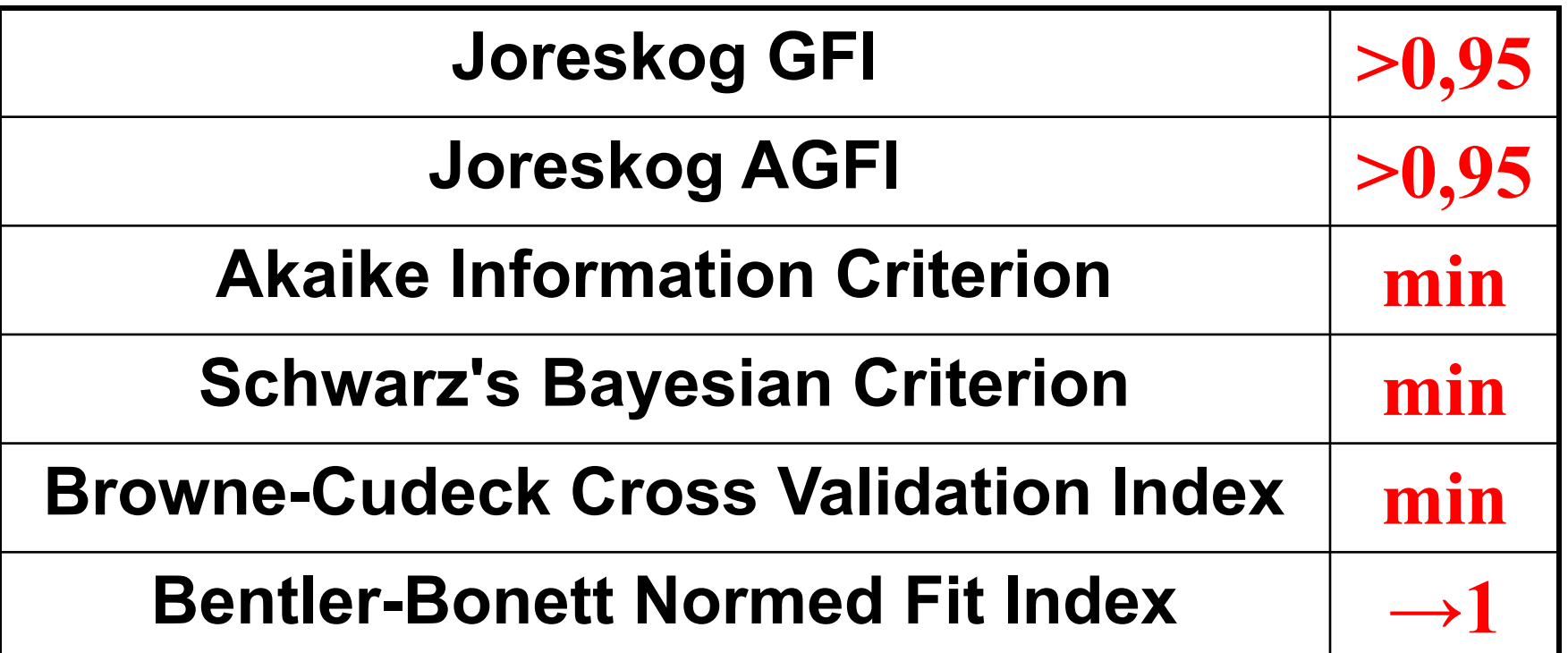

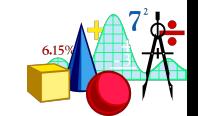

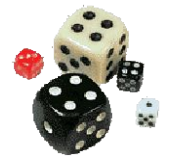

#### Полезная литература

#### **К практическому занятию по ФА надо прочитать:**

#### **Войскунский А.Е. и др. Мотивация хакеров: психосемантическое исследование// ПЖ, 2003, т.24, № 1, с. 104-118**

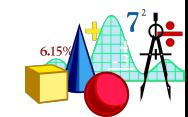

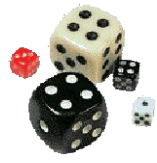

# СПАСИБО ЗА ТЕРПЕНИЕ!

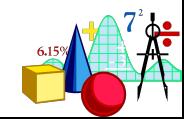